# **FullProf School**

**Introduction to the FullProf Suite. Options to Treat magnetic structures in FullProf**

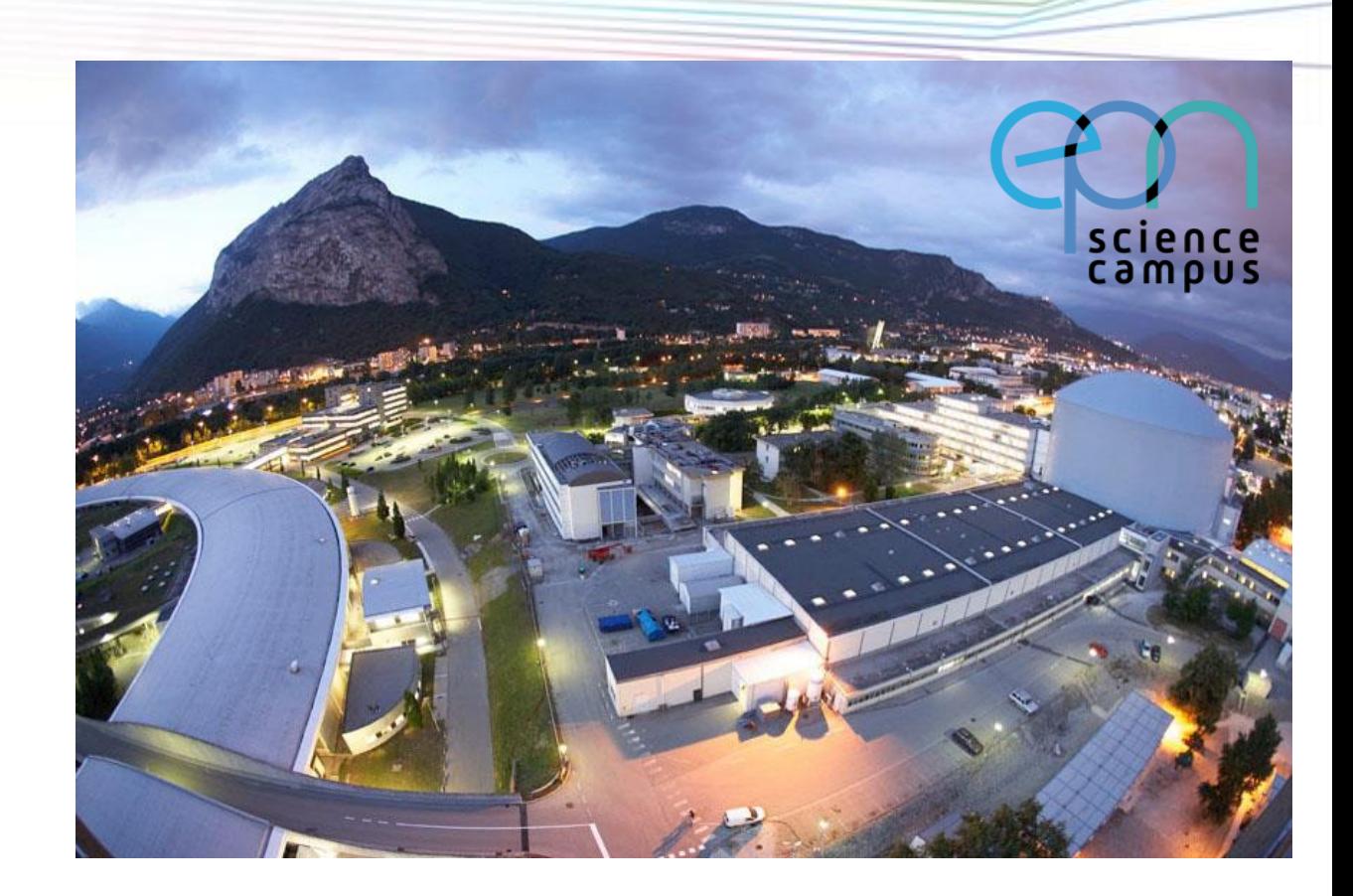

**JUAN RODRIGUEZ-CARVAJAL DIFFRACTION GROUP** *INSTITUT LAUE-LANGEVIN*

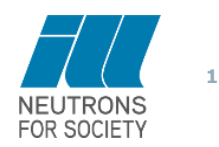

*T H E E U R O P E A N N E U T R O N S O U R C E*

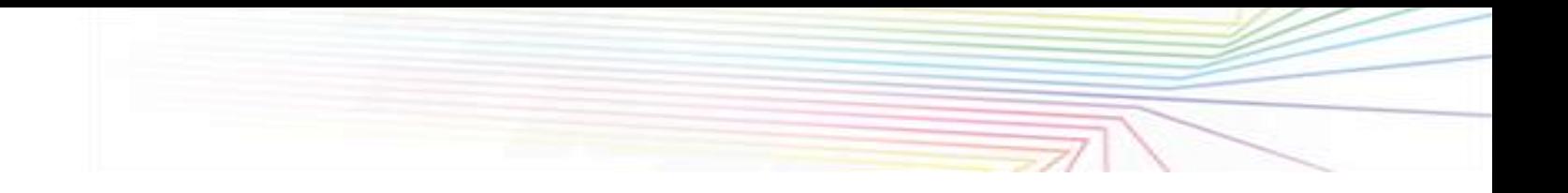

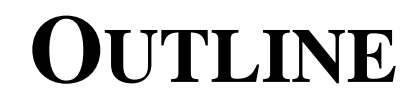

- **1: PRESENTATION OF THE FULLPROF SUITE**
- **2: SHORT DESCRIPTIONS OF MAGNETIC STRUCTURES**
- **3: MAGNETIC STRUCTURE FACTORS**
- **4: DIFFERENT OPTIONS EXISTING IN FULLPROF**

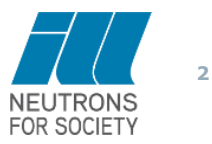

**FullProf** (may be run in console mode using scripts for thousands of patterns)

• **A program for :** 

**Simulation of powder diffraction patterns**

**Pattern decomposition**  $\Rightarrow$  integrated intensities

**Structure refinement**

**Powder and single crystal data**

- **Crystal and magnetic structures: special form factors, rigid bodies, symmetry adapted modes, incommensurate magnetic structures, restraints, microstructure effects, superspace for magnetic structures, etc.**
- **Multiple data sets: simultaneous treatment of several powder diffraction patterns (CW X-rays & neutrons, Energy dispersive X-rays, TOF neutron diffraction)**
- **Combined treatment of single crystal and powder data**
- **Crystal and magnetic Structure determination capabilities: simulated annealing on integrated intensity and profile data**
- **Polarized neutrons: Flipping ratio analysis**
- **Single crystal electron diffraction (kinematic only)**

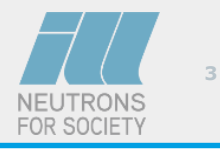

# **PRESENTATION OF THE FULLPROF SUITE The PCR file**

It is a text file containing all instructions for running **FullProf.** A good text editor is needed for using the most advanced options

The PCR file may be produced automatically for combining different patterns and phases using the utilities: **CIFs\_to\_PCR** or **mCIF\_to\_PCR**

It may be produced from the scratch by using **EdPCR**

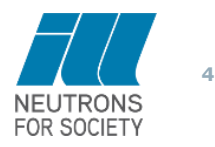

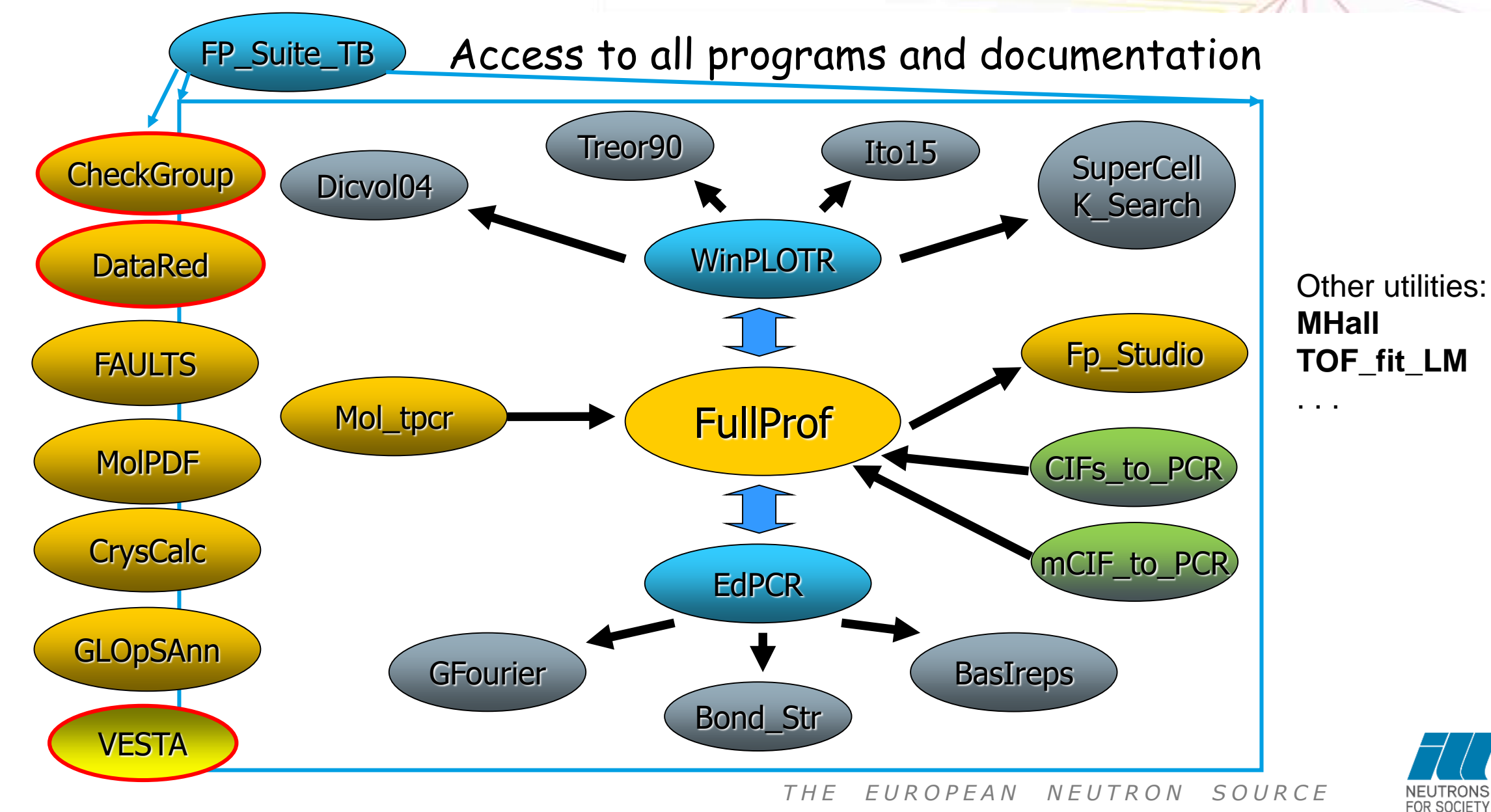

**5**

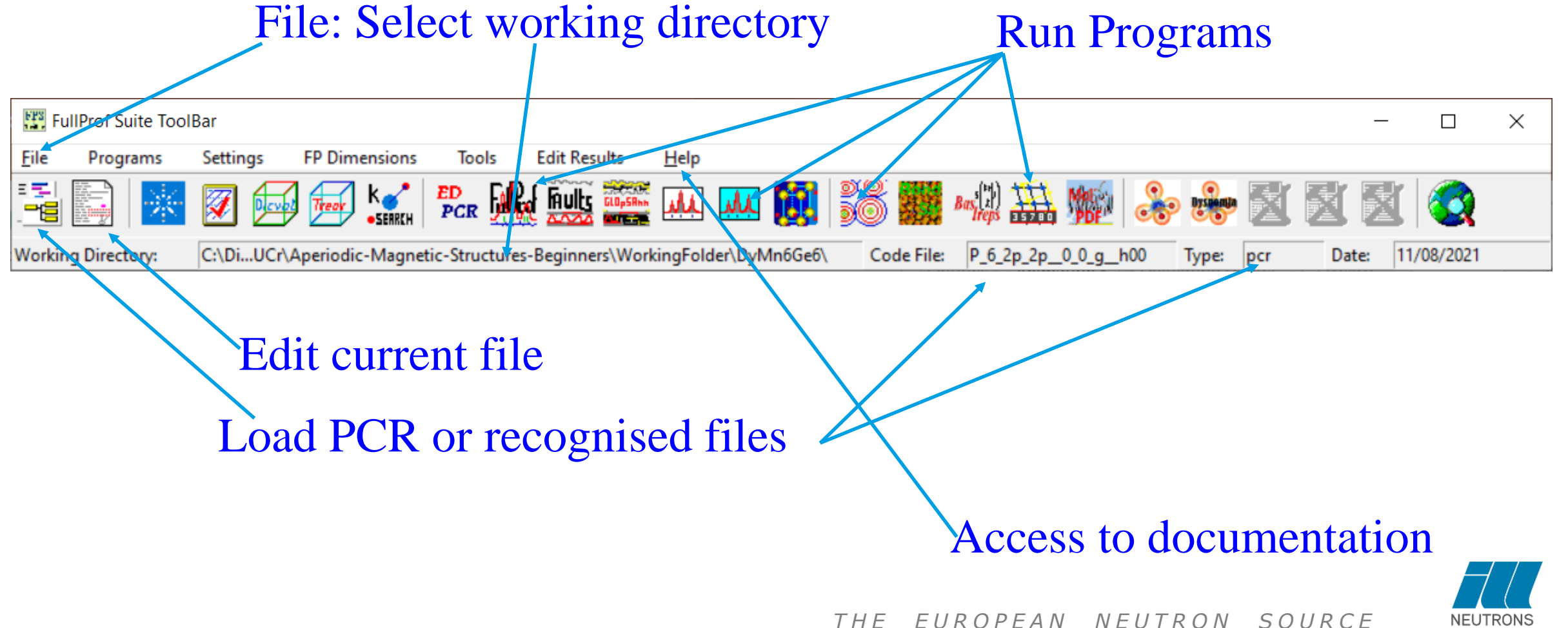

**6**

FOR SOCIETY

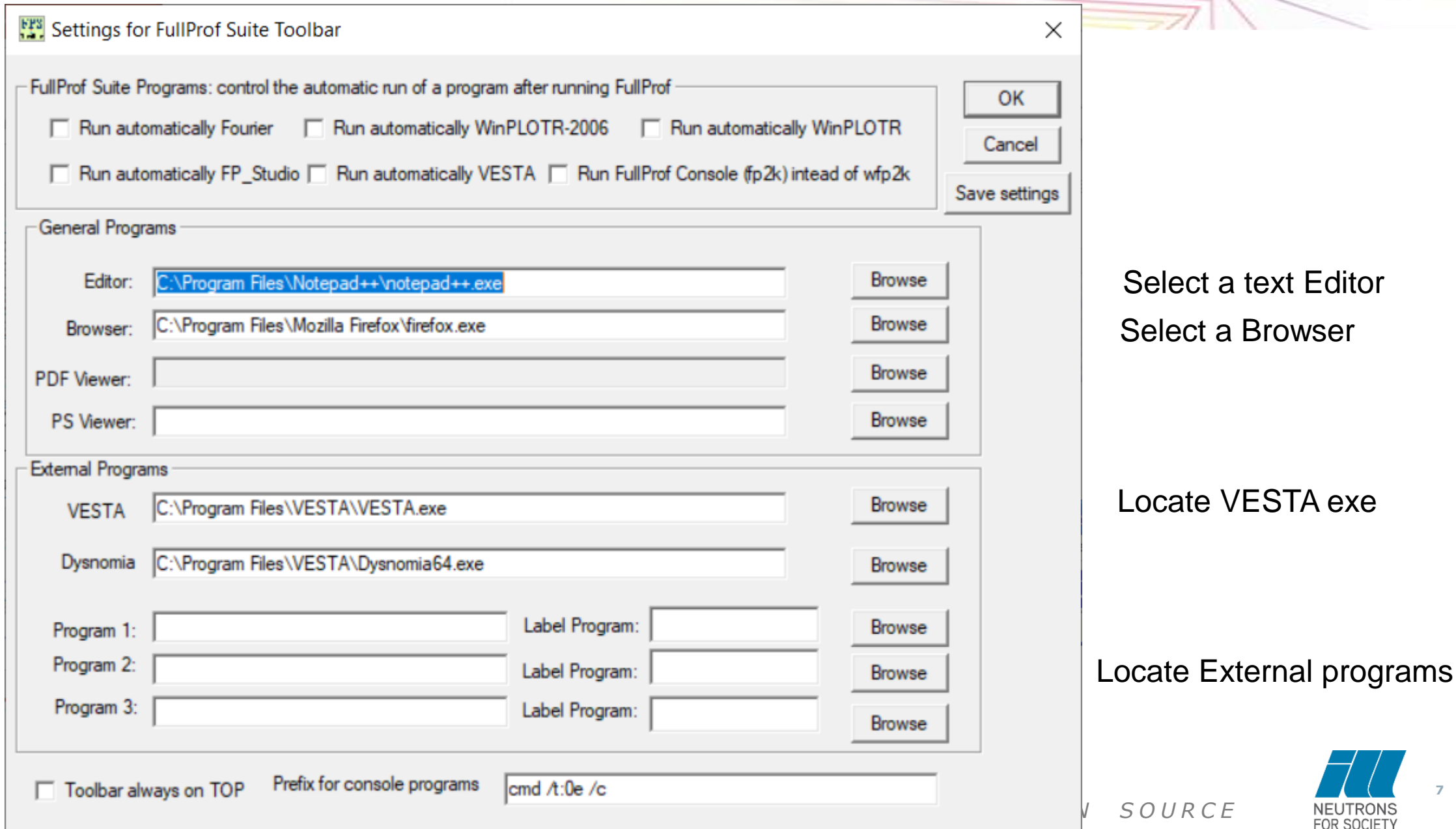

**7**

- 0: Visualizing multiple powder patterns (superimposed or 3D)
- 1: Automatic peak search for indexing
- 2: Saving peaks as DICVOL04, Treor90, etc
- 3: Running indexing programs

### **WinPLOTR**

4: Automatic generation of PCR file for cell refinement and integrated intensity extraction (Le Bail fit) 5: Making individual peak fits 6: Exporting background files 7: Invoking other programs GUI for editing PCR files

**EdPCR**

Only limited number of options Shubnikov and superspace groups are not currently available within EdPCR

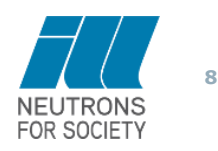

## **PRESENTATION OF THE FULLPROF SUITE: CIFS\_TO\_PCR**

Select input files with information of the different phases: e.g. a list of CIF files

Select data files containing diffraction patterns and the corresponding features

Select the IRF file of each pattern (radio buttons)

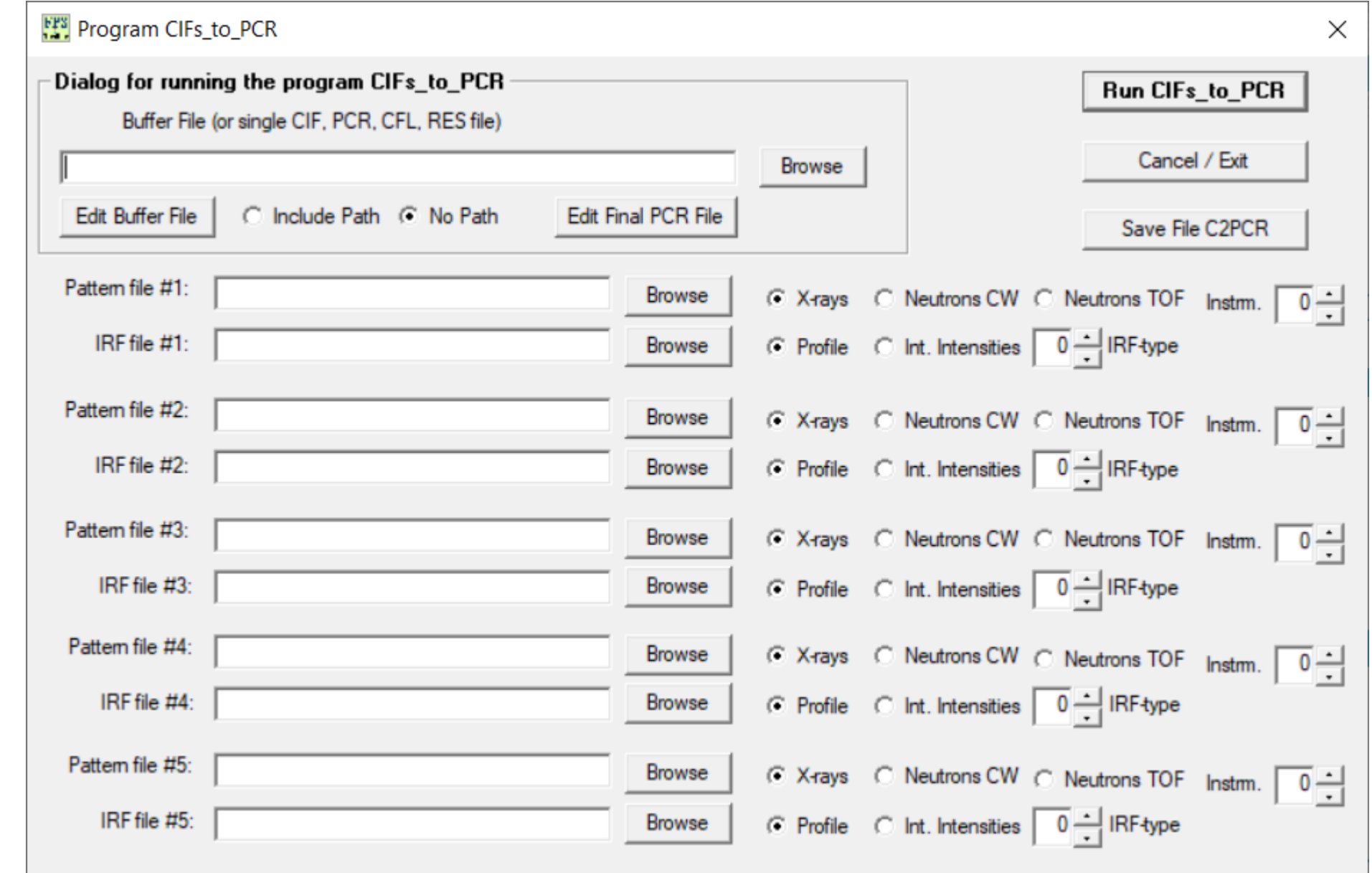

**9**

**FAULTS** neutrons) of crystal systems with any type of coherent Program to refine powder diffraction patterns (X-rays and planar defect. Based on DIFFaX and CrysFML

**MolPDF** Program to refine Pair Distribution Function specialized for Molecular systems

**GLOpSAnn**

*T H E E U R O P E A N N E U T R O N S O U R C E* Global optimization by simulated annealing of crystal structures using a variety of cost functions: Rfactors, BVS, distances, torsion angles, etc.

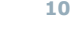

The programs of the **FullProf Suite** are not black-box-like with a single way of doing the things.

The GUIs are mere help utilities for handling the input control files.

The learning curve for the use of the programs may be steeper than for other programs, however understanding the content of the input files and making manual changes is much faster, once the user is becoming expert, than using the GUIs.

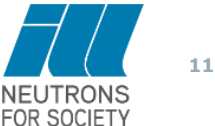

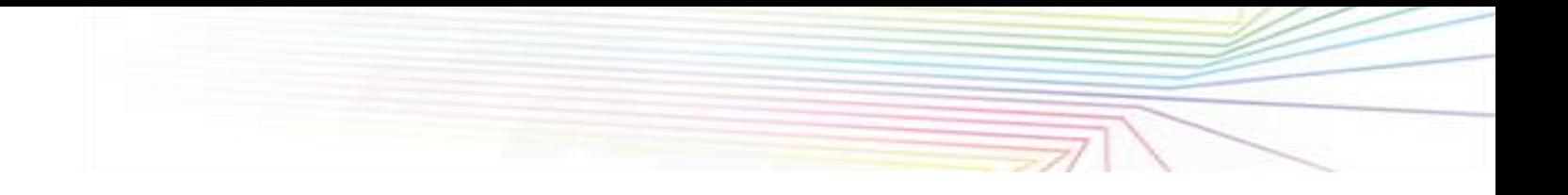

## **OUTLINE**

#### **1: PRESENTATION OF THE FULLPROF SUITE**

#### **2: SHORT DESCRIPTIONS OF MAGNETIC STRUCTURES**

#### **3: MAGNETIC STRUCTURE FACTORS**

**4: DIFFERENT OPTIONS EXISTING IN FULLPROF**

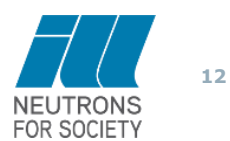

## **THE MOST ELEMENTARY WAY OF DESCRIBING A COMMENSURATE MAGNETIC STRUCTURE**

**THE MOST ELEMENTARY WAY OF**<br> **A COMMENSURATE MAGNETIC STF**<br>
Ignoring symmetry (except the translation symmetry), a li<br>
within the unit cell, with their fractional coordinates, therr<br>
parameters and occupation probabiliti **THE MOST ELEMENTARY WAY OF DES<br>
A COMMENSURATE MAGNETIC STRUC**<br>
lgnoring symmetry (except the translation symmetry), a list of<br>
within the unit cell, with their fractional coordinates, thermal di<br>
parameters and occupati **THE MOST ELEMENTAR'**<br> **A COMMENSURATE MAG**<br>
Ignoring symmetry (except the translation<br>
within the unit cell, with their fractional c<br>
parameters and occupation probabilities, a<br>
moments describes completely the crystal<br> **THE MOST ELEMEN**<br> **A COMMENSURATE**<br>
Ignoring symmetry (except the tranting within the unit cell, with their fraction<br>
parameters and occupation probab<br>
moments describes completely the<br>
description in P1<br>
Unit cell: a, b **THE MOST ELEMEN**<br> **A COMMENSURATE**<br>
gnoring symmetry (except the tran<br>
within the unit cell, with their fraction<br>
arameters and occupation probabi<br>
noments describes completely the<br>
lescription in P1<br>
Jnit cell: *a*, *b* **THE MOST ELEMENTARY WAY OF DESCRIB**<br> **A COMMENSURATE MAGNETIC STRUCTURE**<br>
oring symmetry (except the translation symmetry), a list of all the at<br>
in the unit cell, with their fractional coordinates, thermal displacem<br>
me Ignoring symmetry (except the translation symmetry), a list of all the atoms within the unit cell, with their fractional coordinates, thermal displacement parameters and occupation probabilities, as well as the attached magnetic moments describes completely the crystal and magnetic structure. This is a description in *P*1

**THE MOST ELE!**<br> **A COMMENSUR/**<br>
Ignoring symmetry (except th<br>
within the unit cell, with their<br>
parameters and occupation pr<br>
moments describes completel<br>
description in P1<br>
Unit cell: a, b, c,  $\alpha$ ,  $\beta$ ,  $\gamma$ <br>  $\mathbf{r}_j$ **THE MOST ELEMENTARY WAY OF DESCRIBING**<br> **A COMMENSURATE MAGNETIC STRUCTURE**<br>
ing symmetry (except the translation symmetry), a list of all the atoms<br>
in the unit cell, with their fractional coordinates, thermal displacem **THE MOST ELEMENTARY WAY OF DESCRIBING**<br> **A COMMENSURATE MAGNETIC STRUCTURE**<br>
groring symmetry (except the translation symmetry), a list of all the atoms<br>
stribution the unit cell, with their fractional coordinates, therm **THE MOST ELEMENTARY WAY OF DESCRIBING**<br> **A COMMENSURATE MAGNETIC STRUCTURE**<br>
noring symmetry (except the translation symmetry), a list of all the atoms<br>
oring symmetry (except the translation symmetry), a list of all the Unit cell:  $a, b, c, \alpha, \beta, \gamma$ 

 $U=(\mathbf{a}/a, \mathbf{b}/b, \mathbf{c}/c) = (\mathbf{e}_1, \mathbf{e}_2, \mathbf{e}_3)$ *Notice that the magnetic moments in Bohr magnetons are referred to the frame:*

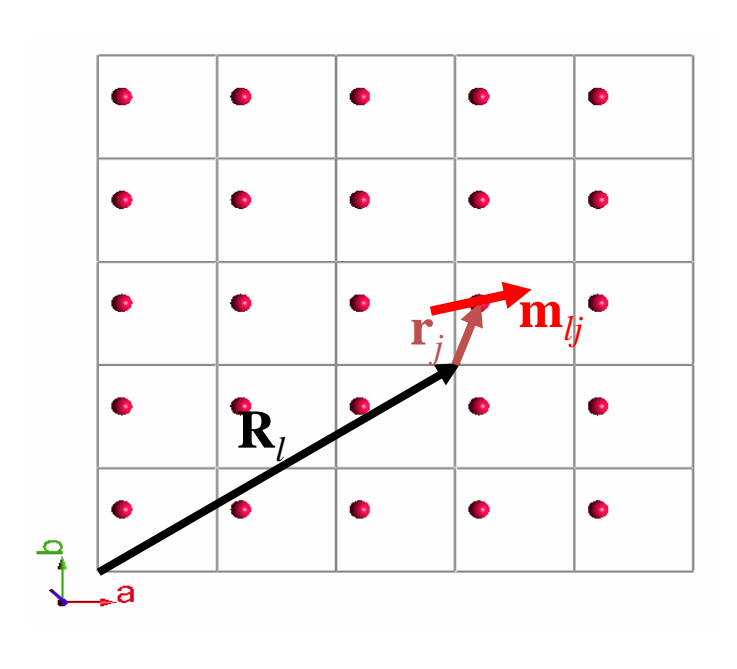

**This formalism allows the description of magnetic structures (commensurate and incommensurate) using the crystallographic unit cell of the paramagnetic state PAGATION VECTORS**<br>
m allows the description of<br>
ctures (commensurate and<br>
reparamagnetic state<br>  $\sum_{k j}$   $\sum_{k j}$   $\exp \{-2\pi i \mathbf{k} \mathbf{R}_l\}$ <br>  $= l_1 \mathbf{a} + l_2 \mathbf{b} + l_3 \mathbf{c} + x_j \mathbf{a} + y_j \mathbf{b} + z_j \mathbf{c}$ <br>  $\sum_{k j}$ <br>  $= \sum_{k j}^$ **SPAGATION VECTORS**<br>
malism allows the description of<br>
c structures (commensurate and<br>
ensurate) using the crystallographic<br>
of the paramagnetic state<br>  $=\sum_{\{\mathbf{k}\}} \mathbf{S}_{\mathbf{k}j} \exp \{-2\pi i \mathbf{k} \mathbf{R}_i\}$ <br>  $+\mathbf{r}_j = l_1 \mathbf{a} + l$ **DPAGATION VECTORS**<br>
ism allows the description of<br>
ructures (commensurate and<br>
arate) using the crystallographic<br>
he paramagnetic state<br>  $\sum_{\{\mathbf{k}\}} \mathbf{S}_{\mathbf{k}j} e x p \{-2\pi i \mathbf{k} \mathbf{R}_i\}$ <br>  $\begin{aligned}\n&= l_1 \mathbf{a} + l_2 \mathbf{b} + l_3 \$ 

**m**<sub>ij</sub>   
\n**n**<sub>ij</sub> = 
$$
\sum_{\{k\}} S_{kj} exp\{-2\pi i kR_{l}\}\
$$
  
\n**n**<sub>ij</sub> =  $R_{l} + r_{j} = l_{1}a + l_{2}b + l_{3}c + x_{j}a + y_{j}b$   
\nsary condition for real **m**<sub>lj</sub>   
\n**S**<sub>-kj</sub> =  $S_{kj}^{*}$   
\n $S_{-kj} = S_{kj}^{*}$   
\n $S_{-kj} = S_{kj}^{*}$   
\n $S_{-kj} = 1 - 2\pi i \phi_{kj}$   
\n $S_{-kj} = 1 - 2\pi i \phi_{kj}$   
\n $S_{-kj} = 1 - 2\pi i \phi_{kj}$ 

$$
\mathbf{R}_{lj} = \mathbf{R}_l + \mathbf{r}_j = l_1 \mathbf{a} + l_2 \mathbf{b} + l_3 \mathbf{c} + x_j \mathbf{a} + y_j \mathbf{b} + z_j \mathbf{c}
$$

 $1_{\overline{\mathbf{P}}}$ .

 $S_{\text{-kj}} = S_{\text{k}j}^*$ 

Necessary condition for real **m***lj*

General expression used in **FullProf**

Only six parameters are independent. The writing above is convenient when relations between the vectors **R** and **I** are established (e.g. when  $|\mathbf{R}|=|\mathbf{I}|$ , or **R** . **I** =0)

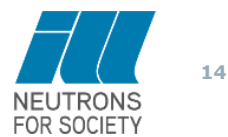

*T H E E U R O P E A N N E U T R O N S O U R C E*

Portion of reciprocal space

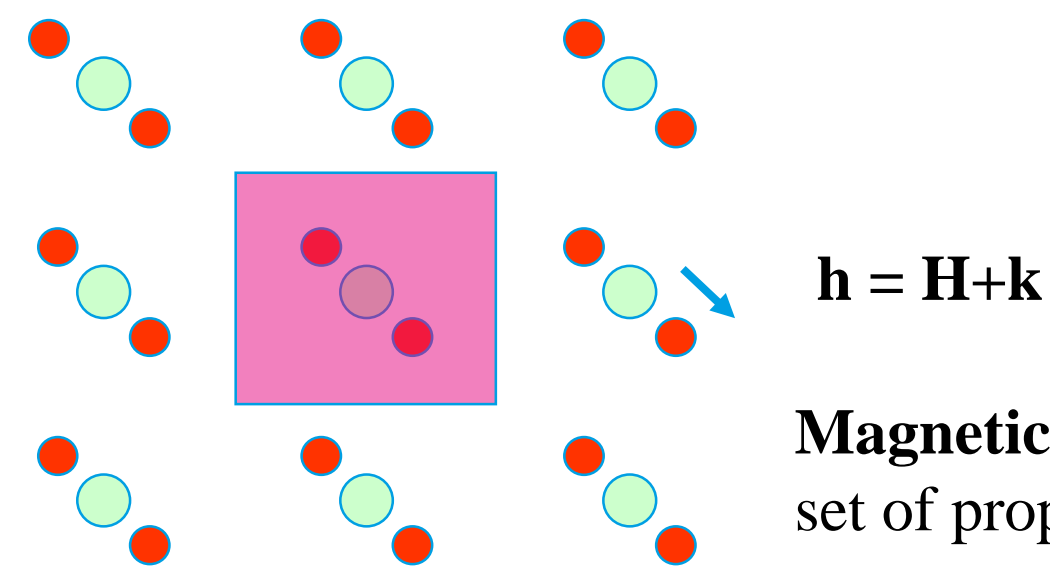

Magnetic reflections Nuclear reflections

**Magnetic reflections**: indexed by a set of propagation vectors {**k**}

**H** is a reciprocal vector of the crystallographic structure

**k** is one of the propagation vectors of the magnetic structure (**k** is reduced to the Brillouin zone)

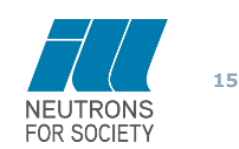

**Another convention (Used in Superspace formalism)**

**FORMALISM OF PROPAGATION VECTORS**

\nAnother convention (Used in Superspace formalism)

\n
$$
\overline{\mathbf{m}}_{ij} = \sum_{\{k\}} \mathbf{T}_{kj} \exp \left\{-2\pi i \mathbf{k} \mathbf{R}_{ij}\right\} \qquad \boxed{\mathbf{T}_{kj} = \frac{1}{2} (\mathbf{M}_{kj}^{\cos} + i \mathbf{M}_{kj}^{\sin})}
$$
\nFor a single pair (k, -k) and its harmonics:

\n
$$
= \sum_{n} \mathbf{M}_{nkj}^{\sin} \sin(2\pi n \mathbf{k} \mathbf{R}_{ij}) + \mathbf{M}_{nkj}^{\cos} \cos(2\pi n \mathbf{k} \mathbf{R}_{ij})
$$

**For a single pair (k,-k) and its harmonics:**

**FORMALISM OF PROPAGATION VECTORS**

\nAnother convention (Used in Superspace formalism)

\n
$$
\boxed{\mathbf{m}_{ij} = \sum_{\{\mathbf{k}\}} \mathbf{T}_{\mathbf{k}j} \exp \{-2\pi i \mathbf{k} \mathbf{R}_{ij}\}} \boxed{\mathbf{T}_{\mathbf{k}j} = \frac{1}{2} (\mathbf{M}_{\mathbf{k}j}^{\cos} + i \mathbf{M}_{\mathbf{k}j}^{\sin})}
$$
\nFor a single pair ( $\mathbf{k}, -\mathbf{k}$ ) and its harmonics:\n
$$
\mathbf{m}_{ij} = \sum_{n} \mathbf{M}_{nkj}^{\sin} \sin(2\pi n \mathbf{k} \mathbf{R}_{ij}) + \mathbf{M}_{nkj}^{\cos} \cos(2\pi n \mathbf{k} \mathbf{R}_{ij})
$$
\n
$$
\mathbf{m}_{ij} = \mathbf{m}(x_4) = \sum_{n} \mathbf{M}_{nkj}^{\sin} \sin(2\pi n x_4) + \mathbf{M}_{nkj}^{\cos} \cos(2\pi n x_4)
$$
\n
$$
\text{The expression source}
$$

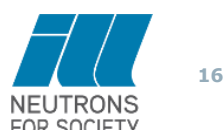

A magnetic structure is fully described by:

i) Wave-vector(s) or propagation vector(s) {**k**}.

ii) Fourier components **Sk***<sup>j</sup>* (6 components) for each magnetic atom *j* and wave-vector **k**.

Or equivalently the vectors  $\mathbf{T}_{kj} = \frac{1}{2} (\mathbf{M}_{kj}^{\cos} + i \mathbf{M}_{kj}^{\sin})$ 

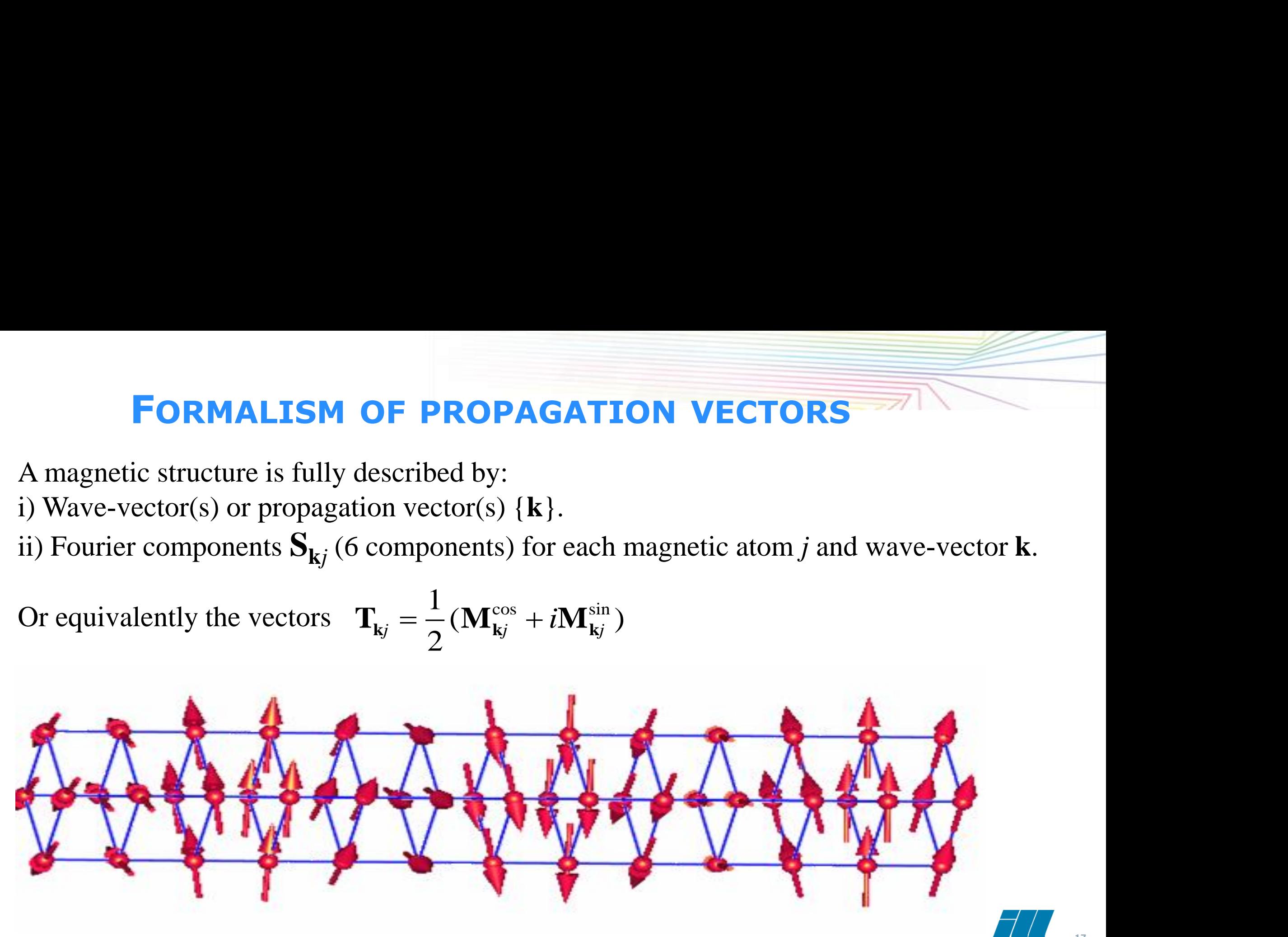

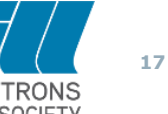

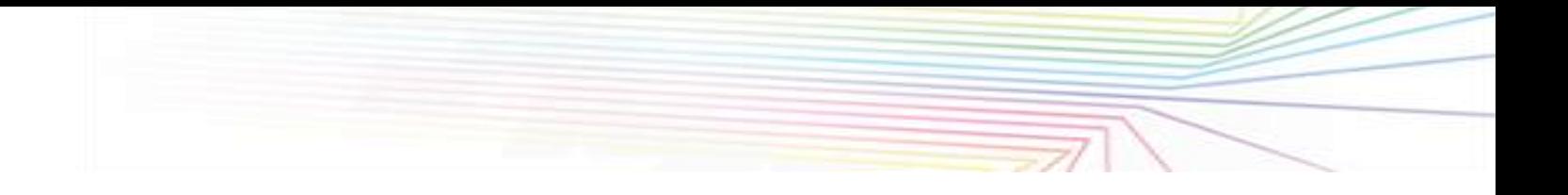

## **OUTLINE**

- **1: PRESENTATION OF THE FULLPROF SUITE**
- **2: SHORT DESCRIPTIONS OF MAGNETIC STRUCTURES**
- **3: MAGNETIC STRUCTURE FACTORS**
- **4: DIFFERENT OPTIONS EXISTING IN FULLPROF**

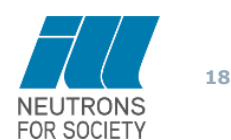

### **MAGNETIC BRAGG SCATTERING**

**Intensity (non-polarised neutrons)**

$$
I_{\mathbf{h}} = N_{\mathbf{h}} N_{\mathbf{h}}^* + \mathbf{M}_{\perp \mathbf{h}} \cdot \mathbf{M}_{\perp \mathbf{h}}^*
$$

$$
M_{\perp h} = e \times M(h) \times e = M(h) - e (e \cdot M(h))
$$
  

$$
h = H + k \iff \text{scattering vector} \quad e = \frac{h}{h}
$$

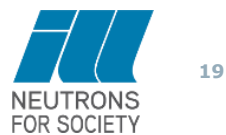

# **MAGNETIC STRUCTURE FACTOR: SHUBNIKOV GROUPS**

The use of Shubnikov groups implies the use of the **magnetic unit cell** for indexing the Bragg reflections

 $I \propto \mathbf{M}^*_{\perp} \mathbf{M}_{\perp}$  $M_{\perp}$  =  $e \times M \times e = M - e (e \cdot M)$ 

Magnetic structure factor (without symmetry):

$$
\mathbf{M}(\mathbf{H}) = p \sum_{m=1}^{N_{mag}} \mathbf{m}_m f_m(H) \exp(2\pi i \mathbf{H} \cdot \mathbf{r}_m)
$$

 $\mathbf{M}_{\perp}^* \mathbf{M}$ <br>  $\mathbf{n}_{m} f_m (H)$ <br>
ider *n* in<br>
ative sy<br>
eters  $n_{\text{r}}$ <br>
position The index *s* labels the representative symmetry operator<br>p:  $\mathbf{m}_{js} = \det(h_s) \delta_s h_s \mathbf{m}_j$  is the magnetic moment of th<br>te *j*.<br> $= p \sum_{j=1}^n O_j f_j(H) T_j \sum_s \det(h_s) \delta_s h_s \mathbf{m}_j exp\{2\pi i [(\mathbf{H}\{h|\mathbf{t}\}] \delta_s]$ Using magnetic space group symmetry, we consider *n* independent magnetic sites labelled with the index *j.* The index *s* labels the representative symmetry operators of the Shubnikov group:  $\mathbf{m}_{js} = \det(h_s) \delta_s h_s \mathbf{m}_j$  is the magnetic moment of the atom sited at the sublattice *s* of site *j*.

by group: 
$$
\mathbf{m}_{js} = \det(n_s) \, \delta_s \, n_s \, \mathbf{m}_j
$$
 is the magnetic moment of the at  $\mathbf{c}$  s of site  $j$ .

\n
$$
\mathbf{M}(\mathbf{H}) = p \sum_{j=1}^n O_j f_j(\mathbf{H}) T_j \sum_s \det(h_s) \, \delta_s \, h_s \, \mathbf{m}_j \exp\{2\pi i [(\mathbf{H} \{h | \mathbf{t}\}_s \mathbf{r}_j]\}
$$

*3n* magnetic moment components. Special positions make  $n_p$ < 3*n*. The maximum number of magnetic parameters  $n_p$  is, in general, equal to

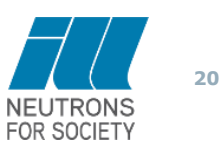

# **MAGNETIC STRUCTURE FACTOR: K-VECTORS**

We use of the **reciprocal unit cell of the paramagnetic state + k-vectors** for indexing the magnetic Bragg reflections

use of the **reciprocal unit cell** of the **paramagnetic state + k-vect**  
magnetic Bragg reflections  

$$
M(h) = p \sum_{j=1}^{n} O_j f_j(h) T_j \sum_s S_{kjs} exp\{2\pi i [(H+k)\{S|t\}_{s}r_{j}]\}
$$

*j* : index running for all *n* magnetic atom sites in the magnetic asymmetric unit

*s* : index running for all atoms of the orbit corresponding to the magnetic site *j* ( $s=1,..., p_j$ ). Total number of atoms:  $N = \sum p_j$ 

 ${S |t}_{s}$ Symmetry operators of the propagation vector group or a subgroup

**If no symmetry constraints are applied to S<sup>k</sup> , the maximum number of parameters for a general incommensurate structure is 6N (In practice 6N-1, because a global phase factor is irrelevant)**

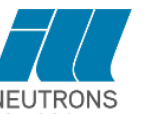

## **MAGNETIC STRUCTURE FACTOR: BASIS VECTORS OF** *IRREPS*

The fundamental hypothesis of the Representation Analysis of magnetic structures is that the Fourier coefficients of a magnetic structure are linear combinations of the basis functions of the irreducible representation of the propagation vector group  $G_k$  or the full group  $G_k$ .

$$
\mathbf{S}_{\mathbf{k}j\mathbf{s}} = \sum_{n\lambda} C_{n\lambda}^{\nu} \mathbf{S}_{n\lambda}^{\mathbf{k}\nu} (j\mathbf{s})
$$

$$
\mathbf{M}(\mathbf{h}) = p \sum_{j=1}^{n} O_j f_j(\mathbf{h}) T_j \sum_{n\lambda} C_{n\lambda}^{\nu} \sum_{s} \mathbf{S}_{n\lambda}^{\mathbf{k}\nu}(j s) exp\{2\pi i \mathbf{h}_s \mathbf{r}_j\}
$$

Magnetic structure factor in terms of basis vectors of irreducible representations and refinable coefficients *C<sup>n</sup>*  $\lambda$ 

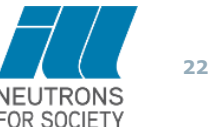

# **MAGNETIC STRUCTURE FACTOR: SYMMETRY MODES**

**STRUCTURE FACTOR: SYMMETRY MODES**<br>
sasis of the subgroup of the paramagnetic state group and<br>
placive and magnetic modes from the representation analysis<br>
e position of the atoms and the magnetic moments of the<br>
as:<br>  $\frac$ **ETIC STRUCTURE FACTOR: SYMMETRY MO**<br>cell basis of the subgroup of the paramagnetic state group and<br>g displacive and magnetic modes from the representation analysis<br>rite the position of the atoms and the magnetic moments **MAGNETIC STRUCTURE FACTOR: SYMMETRY MODES**<br>Using the cell basis of the subgroup of the paramagnetic state group and<br>considering displacive and magnetic modes from the representation analysis<br>one can write the position of **URE FACTOR: SYMMETRY MODES**<br>
group of the paramagnetic state group and<br>
gnetic modes from the representation analysis<br>  $\mathbf{r}_{\tau,m} \mathbf{\varepsilon}_{(\tau,m|\mu)}$ <br>  $\mathbf{m}_{\mu} = \sum_{\tau,m} M_{\tau,m} \mathbf{\varepsilon}_{(\tau,m|\mu)}$ <br>
in terms of the amplitudes of di **RUCTURE FACTOR: SYMMETRY MODES**<br>the subgroup of the paramagnetic state group and<br>and magnetic modes from the representation analysis<br>on of the atoms and the magnetic moments of the<br> $+\sum_{r,m} A_{r,m} \mathbf{\varepsilon}_{(r,m|\mu)}$ <br>written in **P** is the cell basis of the subgroup of the paramagnetic state group and<br> *p* and the subgroup of the paramagnetic state group and<br> *p* arise of the position of the atoms and the magnetic moments of the<br> **r**  $\mathbf{r}_{0\mu} +$ **NETIC STRUCTURE FACTOR: SYMMETRY MODES**<br>
e cell basis of the subgroup of the paramagnetic state group and<br>
ting displacive and magnetic modes from the representation analysis<br>
write the position of the atoms and the magn **RE FACTOR: SYMMETRY MODES**<br>
oup of the paramagnetic state group and<br>
netic modes from the representation analysis<br>
atoms and the magnetic moments of the<br>  $\frac{\mathbf{m}_{\mu} = \sum_{\tau,m} M_{\tau,m} \mathbf{K}_{(\tau,m|\mu)} }{\mathbf{m}_{\mu} = \sum_{\tau,m} M_{\tau,m} \mathbf{$ **GNETIC STRUCTURE FACTOR: SYMMETRY MODES**<br>
g the cell basis of the subgroup of the paramagnetic state group and<br>
idering displacive and magnetic modes from the representation analysis<br>
can write the position of the atoms Using the cell basis of the subgroup of the paramagnetic state group and considering displacive and magnetic modes from the representation analysis one can write the position of the atoms and the magnetic moments of the asymmetric unit as: JRE FACT<br>roup of the p<br>metic modes<br>e atoms and t<br> $\overline{\mathbf{\varepsilon}_{(\tau,m|\mu)}}$ <br>in terms of the promalized) bandwine to the **EXECTIC STRUCTURE FACTO**<br>
Sing the cell basis of the subgroup of the parmsidering displacive and magnetic modes fr<br>
ne can write the position of the atoms and the<br>
symmetric unit as:<br>  $\mathbf{r}_{\mu} = \mathbf{r}_{0\mu} + \mathbf{u}_{\mu} = \mathbf{$ **AGNETIC STRUCTURE FACTOR: SYMMETRY MODES**<br>
ing the cell basis of the subgroup of the paramagnetic state group and<br>
sidering displacive and magnetic modes from the representation analysis<br>
can write the position of the at **GNETIC STRUCTURE FACTOR: SYMMETRY MODES**<br>g the cell basis of the subgroup of the paramagnetic state group and<br>dering displacive and magnetic modes from the representation analysis<br>an write the position of the atoms and t **TRY MOD**<br>roup and<br>tion analysis<br>nts of the<br> $\sum_{m}$   $\mathbf{K}_{(\tau,m|\mu)}$ <br>splacive and m **SYMMETRY MODES**<br>
netic state group and<br>
e representation analysis<br>
metic moments of the<br>  $\mu = \sum_{\tau,m} M_{\tau,m} \kappa_{(\tau,m|\mu)}$ <br>
itudes of displacive and magnetic idering displacive and maginal metric unit as:<br>  $= \mathbf{r}_{0\mu} + \mathbf{u}_{\mu} = \mathbf{r}_{0\mu} + \sum_{\tau,m} A_{\tau,m}$ <br>
cture factor can be written<br>  $A_{\tau,m}, M_{\tau,m}$ ) through the (n<br>
ble representations (*τ*) con

$$
\left|\mathbf{r}_{\mu}=\mathbf{r}_{0\mu}+\mathbf{u}_{\mu}=\mathbf{r}_{0\mu}+\sum_{\tau,m}A_{\tau,m}\,\varepsilon_{(\tau,m|\mu)}\right|
$$

$$
\boxed{\mathbf{m}_{\mu} = \sum_{\tau,m} M_{\tau,m} \; \mathbf{\kappa}_{(\tau,m|\mu)}}
$$

The structure factor can be written in terms of the amplitudes of displacive and magnetic modes  $(A_{\tau,m}, M_{\tau,m})$  through the (normalized) basis vector ( $\epsilon_{(\tau,m|\mu)}, \kappa_{(\tau,m|\mu)}$ ) of the irreducible representations ( $\tau$ ) contributing to the final symmetry **MMETRY MODES**<br>
( state group and<br>
presentation analysis<br>  $\sum_{\tau,m} M_{\tau,m} \kappa_{(\tau,m|\mu)}$ <br>
es of displacive and magnetic<br>  $\epsilon_{(\tau,m|\mu)}, \kappa_{(\tau,m|\mu)})$  of the<br>
metry netric unit as:<br>  $\mathbf{r}_{0\mu} + \mathbf{u}_{\mu} = \mathbf{r}_{0\mu} + \sum_{\tau,m} A_{\tau,m} \, \mathbf{\varepsilon}_{(\tau,m|\mu)}$ <br>
ure factor can be written in terms of the amplitudes of displacive and magnetic<br>  $\mathbf{m}_{m}$ ,  $M_{\tau,m}$ ) through the (normalized) basis vecto *T*,*m* (*T*,*m*<sub>(*T*</sub>,*m*<sub>(*T*</sub>,*m*<sub>(*I*</sub>) des of displacive and mag<br>  $f(\epsilon_{(\tau,m|\mu)}, \kappa_{(\tau,m|\mu)})$  of the<br>
mmetry<br>  $\frac{2\pi i[(\mathbf{H}{h}|\mathbf{t})_s(\mathbf{r}_{0\mu} + \sum_{\tau,m} A_{\tau,m} \epsilon_{\tau,m}, M_{\tau,m})]$ <br>  $A_{\tau,m}, M_{\tau,m}$ <br>  $\zeta$  opean neutron source

reducible representations 
$$
(\tau)
$$
 contributing to the final symmetry  
\n
$$
\mathbf{M}(\mathbf{H}) = p \sum_{\mu=1}^{n} O_{\mu} f_{\mu}(\mathbf{H}) T_{\mu} \sum_{s} \det(h_{s}) \delta_{s} h_{s} \sum_{\tau,m} M_{\tau,m} \kappa_{(\tau,m|\mu)} exp\{2\pi i [(\mathbf{H}\{h \mid \mathbf{t}\}_{s}(\mathbf{r}_{0\mu} + \sum_{\tau,m} A_{\tau,m} \mathbf{\varepsilon}_{(\tau,m|\mu)})]\}
$$
\nthe free parameters of the structure are the amplitudes:  $A_{\tau,m}$ ,  $M_{\tau,m}$ 

The free parameters of the structure are the amplitudes:

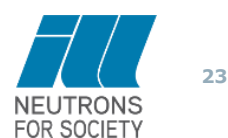

## **MAGNETIC STRUCTURE FACTOR: SUPERSPACE FORMALISM**

Let us consider a general case with  $d$  propagation vectors  $\mathbf{k}_p$ , a Bragg reflections is indexed like:

$$
\mathbf{h} = h_1 \mathbf{a}_1^* + h_2 \mathbf{a}_2^* + h_3 \mathbf{a}_3^* + \sum_{p=1}^d m_p \mathbf{k}_p
$$

The integer indices  $(h_1, h_2, h_3, m_1, \ldots, m_d) = (h_1, h_2, \ldots, h_{3+d})$  may be considered as the coordinates in the reciprocal space of a (3+*d*)D superspace.

In real space the magnetic moments can be written as a very general Fourier series as:

The integer indices 
$$
(h_1, h_2, h_3, m_1, \dots m_d) = (h_1, h_2, \dots h_{3+d})
$$
 may be considered as the coordinates in the  
reciprocal space of a  $(3+d)D$  superspace.  
In real space the magnetic moments can be written as a very general Fourier series as:  

$$
\mathbf{m}_{jl} = \mathbf{m}_j(\overline{x}_4, \overline{x}_5, ..., \overline{x}_{3+d}) = \sum_{n_1=-m_1}^{m_1} \dots \sum_{n_d=-m_d}^{m_d} \mathbf{T}_j^{(n_1, \dots, n_d)} \exp[-2\pi i \{n_1, n_2...n_d\} \cdot \mathbf{r}_j^j]
$$

$$
\mathbf{m}_j(\overline{x}_4, \overline{x}_5, ..., \overline{x}_{3+d}) = \sum_{n_1=0}^{\infty} \dots \sum_{n_d=0}^{\infty} \mathbf{M}_{\cos j}^{(n_1, \dots, n_d)} \cos[2\pi (n_1\overline{x}_4 + ... + n_d\overline{x}_{3+d})] + \mathbf{M}_{\sin j}^{(n_1, \dots, n_d)} \sin[2\pi (n_1\overline{x}_4 + ... + n_d\overline{x}_{3+d})]
$$
  
Where  $\overline{x}_{3+p} = t_p + \mathbf{k}_p \overline{\mathbf{r}}_{jl} = t_p + \mathbf{k}_p (\mathbf{R}_l + \mathbf{r}_j^0) = t_p + \sigma_{1p} \overline{x}_1 + \sigma_{2p} \overline{x}_2 + \sigma_{3p} \overline{x}_3$   
are the components of the vector  $\mathbf{r}_l^j$ . The initial phase  $t_p$  is arbitrary and may be taken as zero.

A point in superspace has coordinates:  $\mathbf{r}_s^j = (x_{s_1}^j, x_{s_2}^j, \dots, x_{s_{3+d}}^j) = (\mathbf{r}_k^j, \mathbf{r}_l^j)$ 

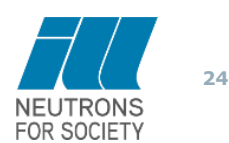

## **MAGNETIC STRUCTURE FACTOR: SUPERSPACE FORMALISM**

An operator in superspace has the form:

operator in superspace has the form:

\n
$$
\hat{g}_s = \{g_s, \delta | \mathbf{t}_s\} \implies g_s = \begin{pmatrix} \mathbf{g} & \mathbf{0} \\ \mathbf{H}_g & \mathbf{E}_g \end{pmatrix} \quad \mathbf{t}_s = (t_1, t_2, \dots, t_{3+d}) = (\mathbf{t}, t_4, \dots, t_{3+d}) = (\mathbf{t}, \mathbf{t}_I)
$$
\nWhere **g** is the 3×3 rotational part of the parent 3D operator, **H**<sub>g</sub> is a *d*×3 matrix and **E**<sub>g</sub> with zeros and ones, verifying the relations:

\n
$$
\mathbf{\sigma} \mathbf{g} = \mathbf{E}_g \mathbf{\sigma} + \mathbf{H}_g
$$
\nwhere **\sigma** is a *d*×3 matrix containing as rows the components of the propagation vectors.

\nequal to 1 if the operator is un-primed and -1 if it is primed. These matrices are determine.

Where **g** is the 3×3 rotational part of the parent 3D operator,  $H_g$  is a  $d \times 3$  matrix and  $E_g$  is a  $d \times d$  integer matrix with zeros and ones, verifying the relations:

$$
\sigma g = E_{_g}\sigma + H_{_g}
$$

**RE FACTOR: SUPERSPACE FORM**<br> **o**<br> **o**<br> **o**<br> **f**<sub>*s*</sub> = (**t**<sub>1</sub>, *t*<sub>2</sub>, ...*t*<sub>3+*d*</sub>) = (**t**, *t*<sub>4</sub>, ..., *t*<sub>3+*d*</sub>) = (**t**, **t**<sub>1</sub>)<br>
of the parent 3D operator, **H**<sub>*g*</sub> is a *d*×3 matrix and **E**<sub>*g*</sub> is a *d*<sup>2</sup><br>
rel where  $\sigma$  is a  $d \times 3$  matrix containing as rows the components of the propagation vectors. The parameter  $\delta$  is equal to 1 if the operator is un-primed and -1 if it is primed. These matrices are determined by the action of the 3D operators of the parent paramagnetic space group on the propagation vectors. The action of the symmetry operators in the magnetic moment of an atom with internal coordinates  $\mathbf{r}_l^j$  is given by the equation:  $\mathbf{m}_{k}[\mathbf{r}_{I}^{k}] = \mathbf{m}_{k}[\mathbf{H}_{g}\mathbf{r}_{0}^{j} + \mathbf{E}_{g}\mathbf{r}_{I}^{j} + \mathbf{t}_{I}] = \delta det(\mathbf{g})\mathbf{g}\mathbf{m}_{j}[\mathbf{r}_{I}^{j}]$ 

$$
\mathbf{m}_{k}[\mathbf{r}_{I}^{k}] = \mathbf{m}_{k}[\mathbf{H}_{g}\mathbf{r}_{0}^{j} + \mathbf{E}_{g}\mathbf{r}_{I}^{j} + \mathbf{t}_{I}] = \delta det(\mathbf{g})\mathbf{g}\mathbf{m}_{j}[\mathbf{r}_{I}^{j}]
$$

29/01/2023 *T H E E U R O P E A N N E U T R O N S O U R C E* This equation is the basis for obtaining the constraints on the amplitudes  $\mathbf{M}_{\cos j}^{(n_1, \dots, n_d)}$ ,  $\mathbf{M}_{\sin j}^{(n_1, \dots, n_d)}$  for the site *j*. The program **FullProf** calculates the magnetic structure factor applying thes program **FullProf** calculates the magnetic structure factor applying these equations when the complete list of

## **MAGNETIC STRUCTURE FACTOR: SUPERSPACE FORMALISM**

Writing 
$$
\mathbf{T}_{j}^{(n_1, ..., n_d)} = \mathbf{T}_{j}^{[n]} = \frac{1}{2} (\mathbf{M}_{\cos j}^{[n]} + i \mathbf{M}_{\sin j}^{[n]})
$$

The general expression of the magnetic structure factor in 3D when the underlying crystal structure is not modulated is:  $\left( \frac{1}{2} \right)^2$   $\sum \delta det(\mathbf{g}) \mathbf{g} \mathbf{T}^{[n]}$ *B*<sub>*j*</sub>|*h*/2|<sup>2</sup>  $\sum \delta det(g)gT_i^{[n]E_g} \exp\{2\pi i(\mathbf{H}(gr_0^j + \mathbf{t}_g) + [n] (\mathbf{H}_g \mathbf{r}_0^j) \}$ 

Vriting 
$$
\mathbf{T}_{j}^{(n_1, \dots, n_d)} = \mathbf{T}_{j}^{[n]} = \frac{1}{2} (\mathbf{M}_{\cos j}^{[n]} + i \mathbf{M}_{\sin j}^{[n]})
$$
  
the general expression of the magnetic structure factor in 3D when the underlying crystal structure is no  
nodulated is:  

$$
\mathbf{M}(\mathbf{h}_{s}) = p \sum_{j} O_{j} f_{j}(\mathbf{h}) e^{-B_{j} |h/2|^{2}} \sum_{\hat{g}} \delta det(\mathbf{g}) \mathbf{g} \mathbf{T}_{j}^{[n]E_{g}} \exp\{2\pi i (\mathbf{H}(\mathbf{g}\mathbf{r}_{0}^{j} + \mathbf{t}_{g}) + [n] (\mathbf{H}_{g}\mathbf{r}_{0}^{j} + \mathbf{t}_{I}))\}
$$

In which  $\mathbf{h}_s = (\mathbf{H}, [n])$  are the integer indices of the reflection; **g**,  $\mathbf{H}_g$  and  $\mathbf{E}_g$  are the submatrices of a general superspace operator and  $\mathbf{t}_s = (\mathbf{t}_g, \mathbf{t}_I)$  is the translational part of the operator.

We have used the notation  $[n] = (n_1, n_2, \ldots, n_d)$  as a d-dimensional vector characterizing the satellite reflections. The application of the submatrix **E***<sup>g</sup>* transforms [*n*] into another set of indices [*n*'] that are equal, or opposite, to a provided set of  $T^{[m]}$ , and we can apply the constraint  $T^{[-m]} = T^{[m]^*}$ . For calculating the symmetry constraints on  $\mathbf{T}^{[m]}$  for a particular atom in position one has to apply the equations: **C STRUCTURE FACTOR: SUPERSPACE FORM**<br>  $\begin{aligned}\n&\mathbf{w}^{(n)} = \mathbf{T}_j^{(n)} = \frac{1}{2} (\mathbf{M}_{\text{res},j}^{(n)} + i \mathbf{M}_{\text{res}}^{(n)})\n\end{aligned}$ <br>
expression of the magnetic structure factor in 3D when the underlying crystal stitles<br>  $\sum_j O_j f_j(\mathbf{h})$ **ACTOR: SUPER**<br>
(g)gT<sup>[n]E<sub>g</sub></sub> exp{2 $\pi i$ (H(gr<sub>0</sub><sup>t</sup>)<br>
(experiment)<br>
(experiment)<br>
(experiment)<br>
(experiment)<br>
(experiment)<br>
(experiment)<br>
(experiment)<br>
(experiment)<br>
(experiment)<br>
(experiment)<br>
(experiment)<br>
(experiment)</sup> **TC STRUCTURE FACTOR: SUPERSPACE FORMALIS**<br>  $r_{j}^{(n_{1}...n_{d})} = \frac{1}{2} (M_{\text{ex}}^{(n)}) + iM_{\text{ex}}^{(n)})$ <br>
il expression of the magnetic structure factor in 3D when the underlying crystal structure is:<br>
is:<br>  $p \sum_{j} O_{j} f_{j}(\mathbf{h}) e^{-$ **STRUCTURE FACTOR: SUPERSPACE FORMALISM**<br>  $\mathbf{T}_1^{(s)} = \frac{1}{2} (\mathbf{M}_{\text{max}}^{(s)}, j + i \mathbf{M}_{\text{min}}^{(s)})$ <br>
ssion of the magnetic structure factor in 3D when the underlying crystal structure is not<br>  $j f_j(\mathbf{h}) e^{-B_j |\mathbf{h}/2|} \sum_k \delta det(\mathbf{$ 

$$
\mathbf{T}_{j}^{[n] \mathbf{E}_{g}} = \sum_{\hat{g}} \exp \{2\pi i (\mathbf{H}(\mathbf{gr}_{0}^{j} + \mathbf{t}_{g}) + [n] (\mathbf{H}_{g} \mathbf{r}_{0}^{j} + \mathbf{t}_{I}))\} \delta det(\mathbf{g}) \mathbf{g} \mathbf{T}_{j}^{[n] \mathbf{E}_{g}}
$$

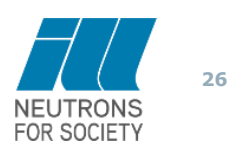

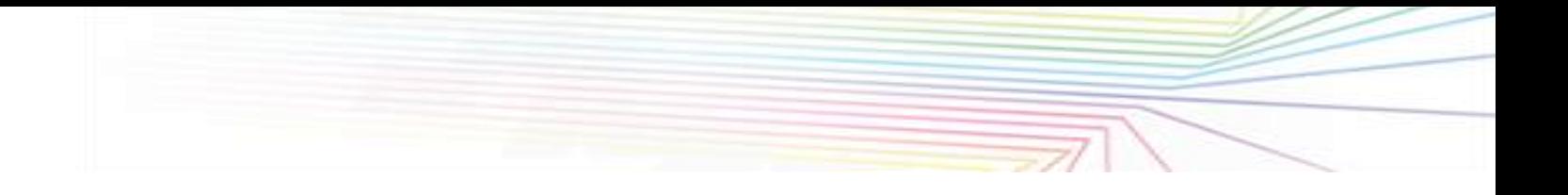

## **OUTLINE**

- **1: PRESENTATION OF THE FULLPROF SUITE**
- **2: SHORT DESCRIPTIONS OF MAGNETIC STRUCTURES**
- **3: MAGNETIC STRUCTURE FACTORS**

#### **4: DIFFERENT OPTIONS EXISTING IN FULLPROF**

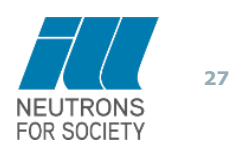

#### **DIFFERENT OPTIONS FOR DESCRIBING THE MAGNETIC MODEL**

- (1) Standard Fourier (all kind of structures) coefficients refinement with  $S_k$  described with components along  $\{a/a, b/b, c/c\}$  (**Jbt** = 1, 10), or in spherical coordinates with respect to a Cartesian frame attached to the unit cell  $(\mathbf{Jbt} = -1, -10)$ .
- (2) Time reversal operators, presently only for  $\mathbf{k}=(0,0,0)$  (**Jbt** = 10 + Magnetic **symmetry** keyword after the symbol of the SPG) (obsolete)
- (3) Shubnikov Groups in BNS formulation (**Jbt = 10 + Isy=2**). Whatever magnetic space group in any setting. The PCR file may be generated from an mCIF file.

(4) Real space description of uniaxial conical structures (**Jbt = 5**) (symmetry is ignored)

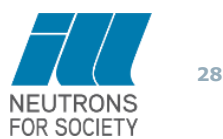

#### **DIFFERENT OPTIONS FOR DESCRIBING THE MAGNETIC MODEL**

(5) Real space description of multi-axial helical structures with elliptic envelope (**Jbt = -1, -10 + (More=1 & Hel = 2)**)

(6) Refinement of  $C_{n\lambda}^{\nu}$  coefficients in the expression:  $\lambda$ 

$$
\mathbf{S}_{\mathbf{k}j s} = \sum_{n \lambda} C_{n \lambda}^{\nu} \mathbf{S}_{n \lambda}^{\mathbf{k} \nu} (js)
$$
  
Jbt = 1 and Isy=-2

(7) Refinement of the magnetic structure using symmetry modes (commensurate): **Jbt = -6 and Isy=2**

(8) Refinement of the magnetic structure using superspace groups: **Jbt = 7 and Isy=2**

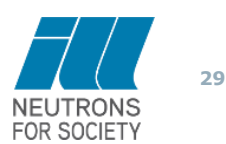

## **STANDARD FOURIER** COEFFICIENTS  $(\text{JBT} = +/-1, +/-10)$

The Fourier component **k** of the magnetic moment of atom *j*1, that transforms to the atom *js* when the symmetry operator  $g_s = \{S | t\}_s$  of  $G_k$  is applied ( $\mathbf{r}^j$  $s = g_s \mathbf{r}^j$  $\frac{1}{1} = S_s \mathbf{r}^j$  $\mathbf{t}_1 + \mathbf{t}_s$ , is transformed as:

$$
\mathbf{S}_{\mathbf{k}j\mathbf{s}} = M_{\mathbf{j}\mathbf{s}} \mathbf{S}_{\mathbf{k}j1} exp\{-2\pi i \phi_{\mathbf{k}j\mathbf{s}}\}
$$

$$
\mathbf{S}_{\mathbf{k}j s} = M_{js} \mathbf{S}_{\mathbf{k}j 1} exp\{-2\pi i \phi_{\mathbf{k}j s}\}
$$

$$
\mathbf{M}(\mathbf{h}) = p \sum_{j=1}^{n} O_j f_j(\mathbf{h}) T_j \sum_{s} \mathbf{S}_{\mathbf{k}j s} exp\{2\pi i [(\mathbf{H} + \mathbf{k}) \{S | \mathbf{t}\}_{s} \mathbf{r}_{j} - \Phi_{\mathbf{k}j}]\}
$$

The matrices  $M_{js}$  and phases  $\phi_{\mathbf{k}js}$  can be deduced from the relations between the Fourier coefficients and atomic basis functions. The matrices *Mjs* correspond, in the case of commensurate magnetic structures, to the rotational parts of the magnetic Shubnikov group acting on magnetic moments.

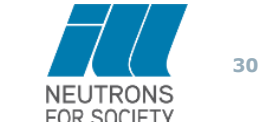

## **STANDARD FOURIER** COEFFICIENTS  $(\text{JBT} = +/-1, +/-1)$

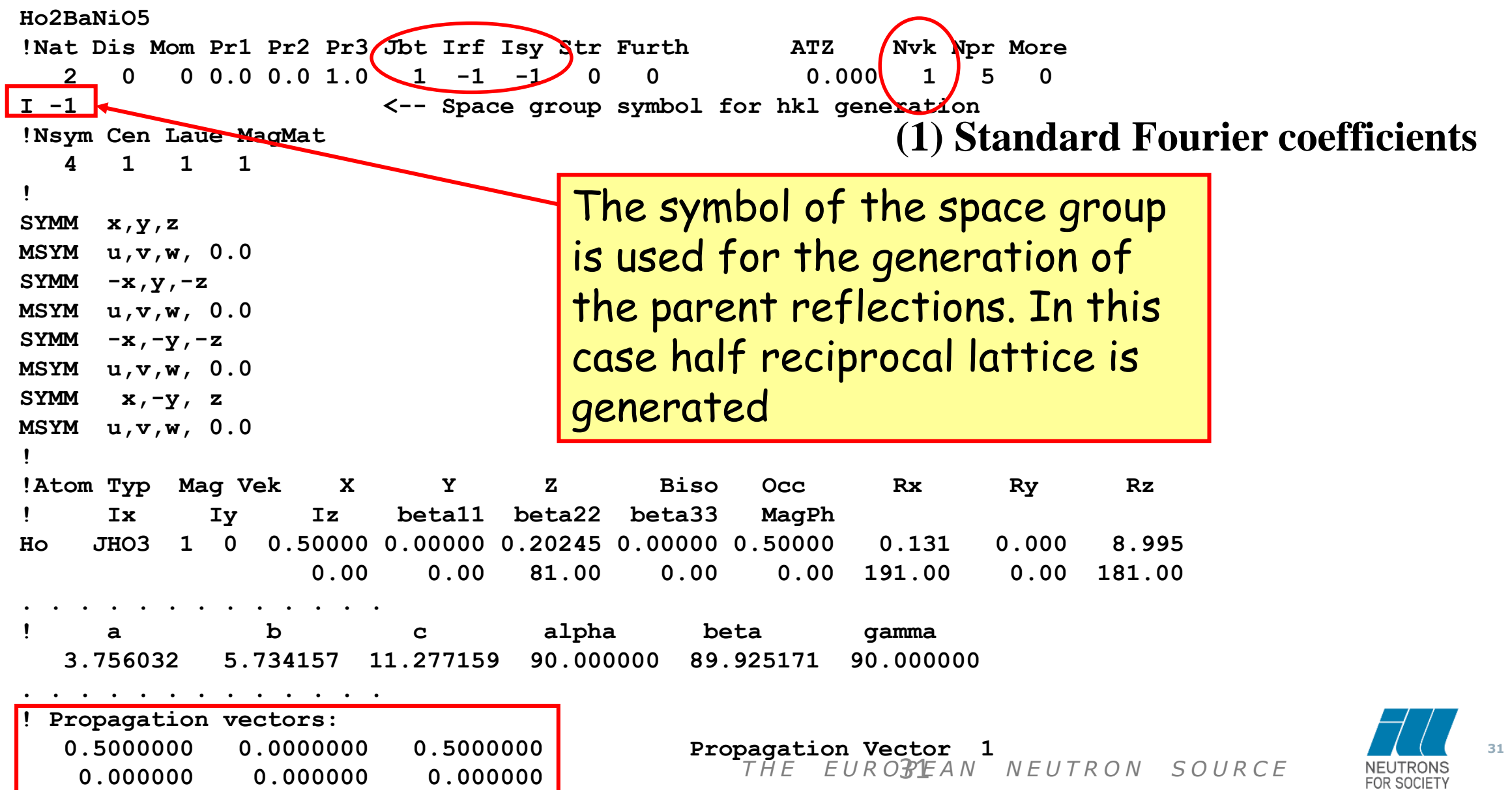

## **MSGS IN BNS FORMULATION (JBT = 10 + ISY=2)**

```
T H E E U R O P E A N N E U T R O N S O U R C E
!Nat Dis Ang Pr1 Pr2 Pr3 Jbt Irf Isy Str Furth ATZ Nvk Npr More
 18 0 0 0.0 0.0 1.0 10 0 2 0 0 1992.773 0 7 0
!
C_ac number:"9.41" <--Magnetic Space group symbol (BNS symbol & number)
! Nsym Cen N_Clat N_Ant
   2 0 1 2
! Centring vectors
  0.00000 0.50000 0.50000
! Anti-Centring vectors
  0.00000 0.00000 0.50000
  0.00000 0.50000 0.00000
! Symmetry operators
 1 x,y,z,+1
 2 x+1/2,-y+1/4,z,+1
!
!Atom Typ Mag Vek X Y Z Biso Occ N_type
! Rx Ry Rz Ix Iy Iz MagPh
     ! beta11 beta22 beta33 beta12 beta13 beta23
Dy_1 JDY3 1 0 0.62500 -0.04238 0.12500 0.44667 1.00000 1 0 #
                     0.00 0.00 0.00 0.00 0.00
   5.10000 2.00000 1.00000 0.00000 0.00000 0.00000 0.00000 <-MagPar
          0.00 0.00 0.00 0.00
Fe_1 MFE2 1 0 0.62500 0.86347 -0.00391 0.74386 1.00000 1 0 #
                     0.00 0.00 0.00 0.00 0.00
   1.00000 3.00000 1.00000 0.00000 0.00000 0.00000 0.00000 <-MagPar
          0.00 0.00 0.00 0.00
```
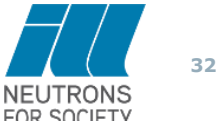

# **REAL SPACE DESCRIPTION OF MULTI-AXIAL HELICAL STRUCTURES WITH ELLIPTIC ENVELOPE**  $(\text{JBT} = -1, -10 + \text{MORE=1 & \text{R} HeL = 2})$ [ ] ( 2 ) 2 **SEXIPTION OF MULTI-AXIAL HELICAL STRUCTURES WITH**<br> **SPECAL STRUCTURES WITH**<br>
the Fourier component **k** of the magnetic moment of atom *j*1, is<br>
the distance as:<br>  $\mathbf{S}_{kj1} = \frac{1}{2} [m_{ij} \mathbf{u}_j + im_{ij} \mathbf{v}_j] exp(-2\pi i \phi_{kj})$ <br>
a

Same as **(1)**, but the Fourier component **k** of the magnetic moment of atom *j*1, is explicitly represented as:

$$
\mathbf{S}_{\mathbf{k}j1} = \frac{1}{2} [m_{uj}\mathbf{u}_j + im_{vj}\mathbf{v}_j] exp(-2\pi i \phi_{\mathbf{k}j})
$$

With  $\mathbf{u}_j$ ,  $\mathbf{v}_j$  orthogonal unit vectors forming with  $\mathbf{w}_j = \mathbf{u}_j \times \mathbf{v}_j$  a direct Cartesian frame.

**Refinable parameters**:  $m_{ui}$ ,  $m_{vi}$ ,  $\phi_{ki}$ plus the Euler angles of the Cartesian frame {**u**, **v**, **w**}*j*

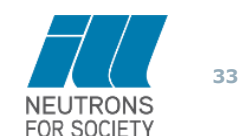

#### **REAL SPACE DESCRIPTION OF MULTI-AXIAL HELICAL STRUCTURES WITH ELLIPTIC ENVELOPE**  $(JBT = -1, -10 + MORE = 1$  & HEL = 2)

```
Jbt=-1
!
!Nat Dis Mom Pr1 Pr2 Pr3 Jbt Irf Isy Str Furth ATZ Nvk Npr More
  3 0 0 0.0 0.0 1.0 -1 4 -1 0 0 0.000 -1 0 1
!
!Jvi Jdi Hel Sol Mom Ter Brind RMua RMub RMuc Jtyp Nsp_Ref Ph_Shift
  3 0 2 0 0 0 1.0000 1.0000 0.0000 0.0000 1 0 0
!
P -1 <--Space group symbol
!Nsym Cen Laue MagMat
  4 1 1 1
!
SYMM x, y, z
MSYM u, v, w, 0.00
.....
!Atom Typ Mag Vek X Y Z Biso Occ Mr Mi Chi
! Phi Theta unused beta11 beta22 beta33 MagPh
Fe MFE3 1 0 0.12340 0.02210 0.25000 0.00000 0.50000 3.450 3.450 0.000
               0.00 0.00 0.00 0.00 0.00 0.00 0.00 0.00
 15.000 25.000 0.000 0.000 0.000 0.000 0.00000
   0.00 .00 0.00 0.00 0.00 0.00 0.00
```
**.....**

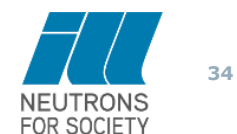

#### **REAL SPACE DESCRIPTION OF MULTI-AXIAL HELICAL STRUCTURES WITH ELLIPTIC ENVELOPE**  $(\text{JBT} = -1, -10 + \text{More=1 & HeL} = 2)$

#### **Jbt=-10**

**....**

**!Nat Dis Ang Pr1 Pr2 Pr3 Jbt Irf Isy Str Furth ATZ Nvk Npr More 3 0 0 0.0 0.0 1.0 -10 4 -1 0 0 492.121 -1 0 1 ! !Jvi Jdi Hel Sol Mom Ter Brind RMua RMub RMuc Jtyp Nsp\_Ref Ph\_Shift 3 -1 2 0 0 0 1.0000 1.0000 0.0000 0.0000 1 0 0 !** P -1  $\leftarrow$ -Space group symbol **!Nsym Cen Laue MagMat 4 1 1 1 ! SYMM x, y, z MSYM u, v, w, 0.00 ... !Atom Typ Mag Vek X Y Z Biso Occ N\_type ! Mr Mi Chi Phi Theta unused MagPh ! beta11 beta22 beta33 beta12 beta13 beta23 / Line below:Codes Fe MFE3 1 0 0.12340 0.02210 0.25000 0.00000 0.50000 1 0 0.00 0.00 0.00 0.00 0.00 4.46000 4.46000 0.00000 10.00000 25.00169 0.00000 0.12110 <-MagPar 0.00 0.00 0.00 0.00 .00 0.00 0.00**

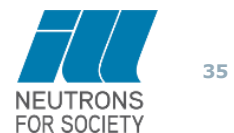

*T H E E U R O P E A N N E U T R O N S O U R C E*

#### **COEFFICIENTS OF BASIS FUNCTIONS REFINEMENT**

A magnetic phase has **Jbt = 1 and Isy=-2**

$$
\mathbf{M}(\mathbf{h}) = p \sum_{j=1}^{n} O_j f_j(\mathbf{h}) T_j \sum_{n\lambda} C_{n\lambda}^{\nu} \sum_{s} \mathbf{S}_{n\lambda}^{\mathbf{k}\nu}(js) \exp \left\{ 2\pi i [\mathbf{h}_s \mathbf{r}_j - \Phi_{\mathbf{k}j}]\right\}
$$

**The basis functions of the Irreps (in numerical form) are introduced together with explicit symmetry operators of the crystal structure. The refined variables are directly the coefficients C1, C2, C3,** 

 $\mathbf{S}_{\mathbf{k}js} = \sum C_{n\lambda}^{\nu} \mathbf{S}_{n\lambda}^{\mathbf{k} \nu} (js)$ *n*  $=\sum C_{n\lambda}^{\nu} \mathbf{S}_{n\lambda}^{\mathbf{k}\,\nu}$  *( js*  $\lambda$ 

**….**

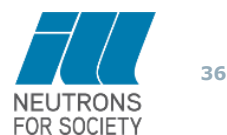

 $C_n^{\nu}$ 

 $\lambda$ 

#### **COEFFICIENTS OF BASIS FUNCTIONS REFINEMENT**

```
T H E E U R O P E A N N E U T R O N S O U R C E
Ho2BaNiO5 (Irep 3 from BasIreps)
!Nat Dis Mom Pr1 Pr2 Pr3 obt Irf Isy Str Furth ATZ Nvk Npr More
  2 0 0 0.0 0.0 1.0 1 -1 -2 0 0 0.000 1 5 0
I -1 <--Space group symbol for hkl generation
! Nsym Cen Laue Ireps N_Bas
    2 1 1 -1 2
! Real(0)-Imaginary(1) indicator for Ci
 0 0
!
SYMM x,y,z
BASR 1 0 0 0 0 1
BASI 0 0 0 0 0 0
SYMM -x,y,-z
BASR 1 0 0 0 0 1
BASI 0 0 0 0 0 0
!
!Atom Typ Mag Vek X Y Z Biso Occ C1 C2 C3
! C4 C5 C6 C7 C8 C9 MagPh
Ho JHO3 1 0 0.50000 0.00000 0.20250 0.00000 1.00000 0.127 8.993 0.000
                0.00 0.00 81.00 0.00 0.00 71.00 181.00 0.00
. . . . . . . . . . . . . . . . 
! a b c alpha beta gamma 
  3.754163 5.729964 11.269387 90.000000 90.000000 90.000000 
. . . . . . . . . . . . . . . . . .
! Propagation vectors:
  0.5000000 0.0000000 0.5000000 Propagation Vector 1
```
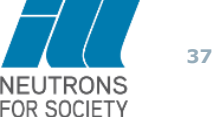

#### **REFINEMENT OF THE MAGNETIC STRUCTURE USING SYMMETRY MODES (COMMENSURATE): JBT = -6 AND ISY=2**

The preparation of the PCR file for this option is done with the help of ISODISTORT that generates directly a PCR template adapted to this option.

Illustrated with the example 3:  $DyFeWO<sub>6</sub>$ 

Open ISOTROPY software suite on the web page and click on ISODISTORT. Here we can upload the CIF file and CLICK on OK. [\(https://stokes.byu.edu/iso/isotropy.php\)](https://stokes.byu.edu/iso/isotropy.php)

In the first box "Types of distortions to be considered" include the displacive distortions for all the atoms (Dy, Fe, W and O). In the occupation distortion, we don't need to add any atom. The magnetic modes correspond only to Dy and Fe, the magnetic atoms. After that we have to CLICK on Change. We use the "Method 2: General method - search over specific k points", here we have to specify the *k*-point, in this particular case that labelled T, K23, which corresponds to the propagation vector **. After that we click on OK.** 

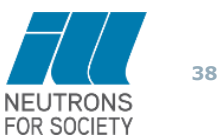

#### **REFINEMENT OF THE MAGNETIC STRUCTURE USING SYMMETRY MODES (COMMENSURATE): JBT = -6 AND ISY=2**

#### **ISODISTORT: search**

Space Group: 33 Pna2\_1 C2v-9, Lattice parameters: a=10.97235, b=5.18323, c=7.33724, alpha=90.00000, beta=90.00000, gamma=90.00000 Default space-group preferences: monoclinic axes a(b)c, monoclinic cell choice 1, orthorhombic axes abc, origin choice 2, hexagonal axes, SSG standard setting Dy 4a (x,y,z), x=0.04249, y=0.45725, z=0.25000, Fe 4a (x,y,z), x=0.13660, y=-0.03500, z=-0.00640, W 4a (x,y,z), x=0.35220, y=0.45370, z=0.00890, O1 4a (x,y,z), x=-0.02760, y=0.23340, z=0.04410, O2 4a (x,y,z), x=-0.4769 z=-0.06590, O5 4a (x,y,z), x=0.14370, y=0.06010, z=0.25740, O6 4a (x,y,z), x=0.11990, y=-0.17080, z=-0.25290 Include displacive ALL, magnetic Dy Fe distortions

Types of distortions to be considered Change (?)

strain: all none Dy Fe Vivi Ov Displacive: Occupational: all none Dy Fe Win OF Magnetic: all none Dy Fe V M O all none Dy Fe WOO Rotational:

Selecting Displacive and Magnetic distortions All atoms experience displacive modes and only Dy and Fe have magnetic moments

**39**

Important: You must click on Change to implement any changes in the above type of distortions to be considered.

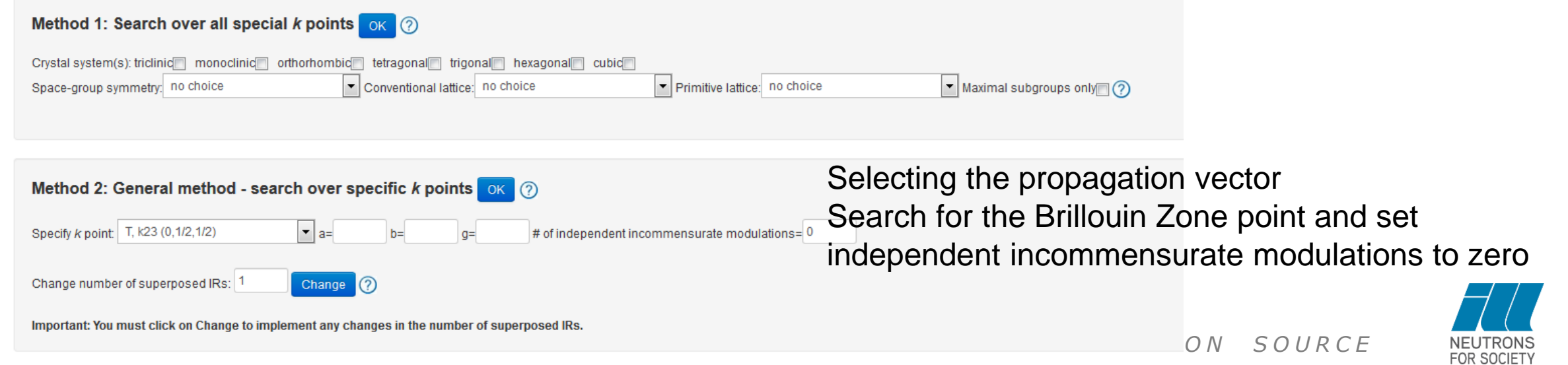

#### **REFINEMENT OF THE MAGNETIC STRUCTURE USING SYMMETRY MODES (COMMENSURATE): JBT = -6 AND ISY=2**

*T H E E U R O P E A N N E U T R O N S O U R C E* **!------------------------------------------------------------------------------- ! Data for PHASE number: 1 ==> Current R\_Bragg for Pattern# 1: 4.28 !------------------------------------------------------------------------------- AMPLIMODES for FullProf FIX xyz ! The nuclear structrure should be fixed and only the ! amplitudes are refinables. The crystal structure described below correspond to the parent in the setting of the subgroup. ! !Nat Dis Ang Pr1 Pr2 Pr3 Jbt Irf Isy Str Furth ATZ Nvk Npr More 18 0 0 0.0 0.0 1.0 -6 0 2 0 66 31884.371 0 7 0 !code to symmetry modes ! C\_ac number: 9.41 <--Magnetic Space Group Symbol (BNS symbol and number Transform to standard: a,b,c;0,0,0 <--Basis transformation from alt setting to standard BNS** Parent space group: Pna2 1 IT number: 33 <--Nonmagnetic Parent Group **Transform from Parent: 2c,-2b,a;0,-3/4,3/4 <--Basis transformation from parent to current !Atom Typ Mag Vek X Y Z Biso Occ N\_type Spc/Fftype /Line below:Codes ! Rx Ry Rz Ix Iy Iz MagPh / Line below:Codes ! beta11 beta22 beta33 beta12 beta13 beta23 / Line below:Codes Dy\_1 JDY3 1 0 0.75000 0.39637 0.04249 0.50000 1.00000 1 1 0.00 0.00 0.00 0.00 0.00 0.00000 0.00000 0.00000 0.00000 0.00000 0.00000 0.00000 <-MagPar 0.00 0.00 0.00 0.00 0.00 0.00 0.00 Dy\_2 JDY3 1 0 0.00000 0.35363 0.95751 0.50000 1.00000 1 1 0.00 0.00 0.00 0.00 0.00 0.00000 0.00000 0.00000 0.00000 0.00000 0.00000 1.00000 <-MagPar 0.00 0.00 0.00 0.00 0.00 0.00 0.00 Fe\_1 MFE3 1 0 0.62180 0.14250 0.13660 0.50000 1.00000 1 2 0.00 0.00 0.00 0.00 0.00 0.00000 0.00000 0.00000 0.00000 0.00000 0.00000 0.00000 <-MagPar 0.00 0.00 0.00 0.00 0.00 0.00 0.00 Fe\_2 MFE3 1 0 0.87180 0.10750 0.86340 0.50000 1.00000 1 2 0.00 0.00 0.00 0.00 0.00 0.00000 0.00000 0.00000 0.00000 0.00000 0.00000 0.00000 <-MagPar 0.00 0.00 0.00 0.00 0.00 0.00 0.00 W\_1 W** 0 0 0.62945 0.39815 0.35220 0.50000 <sup>1</sup>/1.500050 K G P E 3  $\frac{1}{2}$ **0.00 0.00 0.00 0.00 0.00**

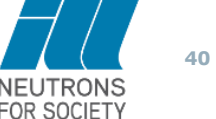

### **USE OF SUPERSPACE IN FULLPROF**

#### Refinement of the magnetic structure using **superspace groups**:  $Jbt =  $\pm 7$  and  $Isy=2$$

We illustrate the procedure with the magnetic structure of  $\text{Dynn}_6\text{Ge}_6$  (Exercise 4) for which we know the crystal structure summarized in a CIF file.

#### **Use ISODISTORT to create mcif files**

**a.** Open ISOTROPY software suite on the web page and click on ISODISTORT. (https://stokes.byu.edu/iso/isotropy.php)

- **b.** Upload into the system the structural CIF file and click on OK.
- **c.** In the first box "Types of distortions to be considered" select only the magnetic modes for the magnetic atoms (Dy and Mn). After that we can CLICK on Change.

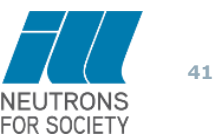

### **USE OF SUPERSPACE IN FULLPROF**

After uploading the CIF file with the crystal structure of  $DyMn_6Ge_6$ One has to select magnetic "distortions" for Dy and Mn

## **ISODISTORT: search**

Space Group: 191 P6/mmm D6h-1, Lattice parameters: a=5.20770, b=5.20770, c=8.15150, alpha=90.00000, beta=90.00000, gamma=120.00000 Default space-group preferences: monoclinic axes a(b)c, monoclinic cell choice 1, orthorhombic axes abc, origin choice 2, hexagonal axes, SSG standard setting Dy1 1a (0,0,0), Ge1 2d (1/3,2/3,1/2), Ge2 2c (1/3,2/3,0), Ge3 2e (0,0,z), z=0.34450, Mn1 6i (1/2,0,z), z=0.25030 Include magnetic Dy Mn distortions

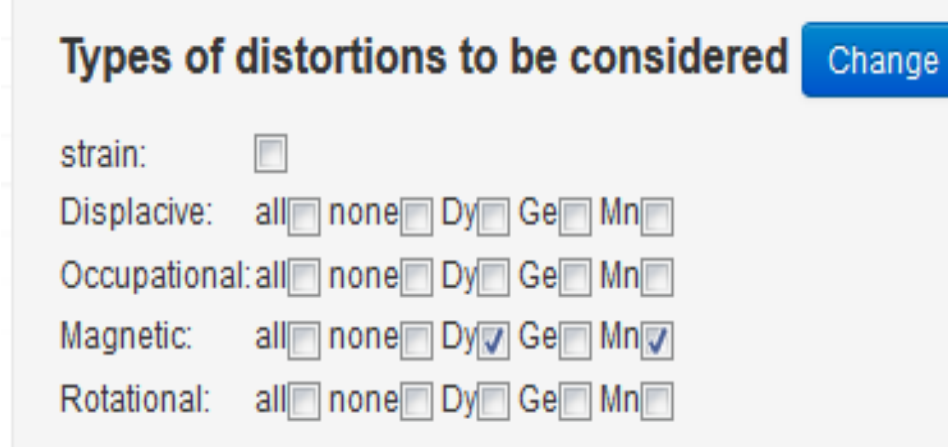

Important: You must click on Change to implement any changes in the above type of distortions to be considered.

#### **DIFFERENT OPTIONS FOR DESCRIBING THE MAGNETIC MODEL**

- a. We should use the "Method 2: General method search over specific k points", here on "Change number of superposed IRs" we should increase the number from 1 to 2, as we have to two propagation vectors. Click on Change. After that, the program shows two set of propagation vectors.
- b. For the k-vector 1 we select the  $\mathbf{k} = (0, 0, 0)$ , and the number of incommensurate modulations is fixed to 0.
- c. For the k-vector 2 we select the  $k = (0, 0, 0.1651)$  [DT  $(0, 0, g)$ ], and change the number of incommensurate modulations to 1. After that we click on OK.

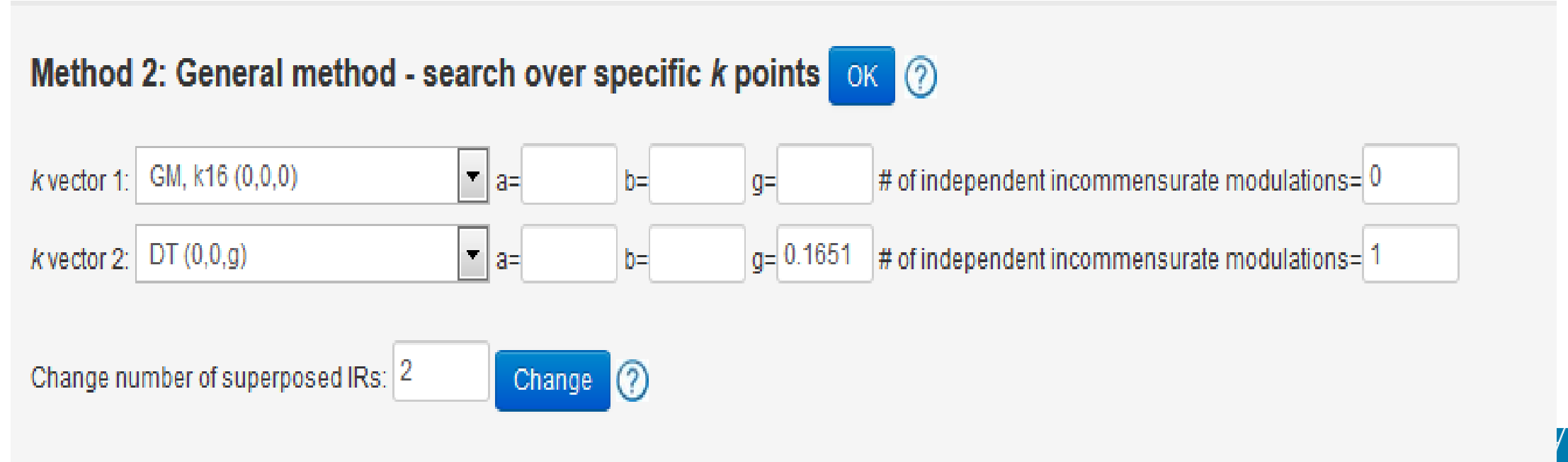

Important: You must click on Change to implement any changes in the number of superposed IRs.

#### **DIFFERENT OPTIONS FOR DESCRIBING THE MAGNETIC MODEL**

In the next menu we can combine the *irreps* obtained from each propagation vector. In the case of **k** = 0, there are 10 possible magnetic *irreps*. While for the incommensurate vector the number of solutions are only 5.

Now we need to combine the possible *irreps* and sort the magnetic superspace groups from high to low symmetry.

#### **ISODISTORT: irreducible representation**

Space Group: 191 P6/mmm D6h-1, Lattice parameters: a=5.20770, b=5.20770, c=8.15150, alpha=90.00000, beta=90.00000, gamma=120.00000 Default space-group preferences: monoclinic axes a(b)c, monoclinic cell choice 1, orthorhombic axes abc, origin choice 2, hexagonal axes, SSG standard setting Dy1 1a (0,0,0), Ge1 2d (1/3,2/3,1/2), Ge2 2c (1/3,2/3,0), Ge3 2e (0,0,z), z=0.34450, Mn1 6i (1/2,0,z), z=0.25030 Include magnetic Dy Mn distortions k point: GM, k16 (0,0,0)

k point: DT (0,0,g), g=0.16510 (1 incommensurate modulation/1 arm)

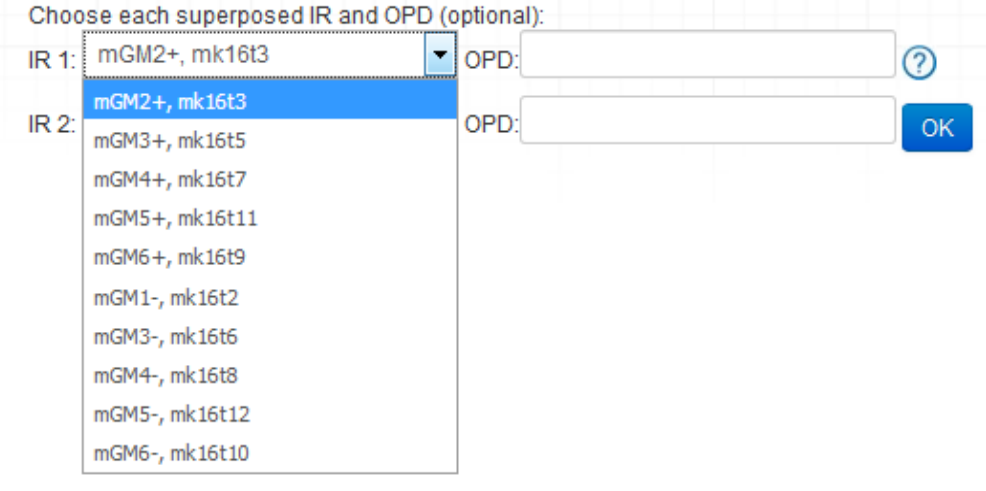

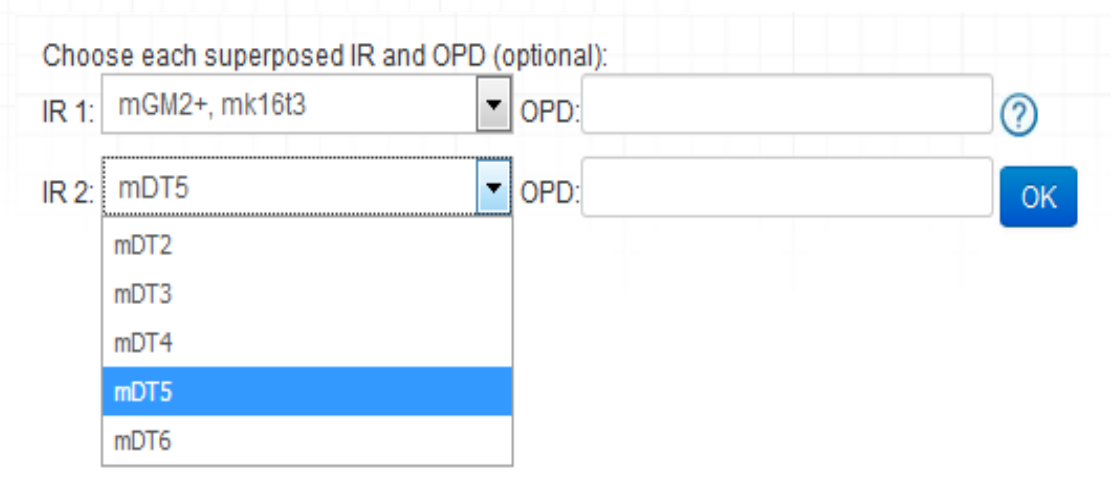

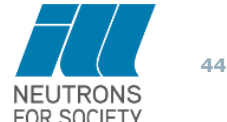

#### **Creating a PCR file compatible with magnetic superspace groups.**

- 1. A template PCR file compatible with the magnetic super-space group can be created in a similar way that was shown on the example 1 using the mCIF\_to\_PCR utility from the FullProf toolbar.
- 2. Alternatively you can use a previous created template and modify it according with the new magnetic superspace group.

To do the procedure by hand you should only modify the block of the sample data. You can start from the previous PCR file with only the structural phase. Here below there is a description of the PCR file for magnetic super-space formalism.

```
T H E E U R O P E A N N E U T R O N S O U R C E
           !Nat Dis Ang Pr1 Pr2 Pr3 Jbt Irf Isy Str Furth ATZ Nvk Npr More
             5 0 0 0.0 0.0 1.0 7 0 2 0 0 34495.781 1 7 0
           !
          P6/mm'm'(0,0,g)0000 <-- Magnetic SuperSpace group symbol (not currently used)
          genr x1,x2,x3,x4,+1 <-- List of symmetry operators or generators
          genr x1-x2,x1,x3,x4,+1
           . . . .
          genr x1,x1-x2,-x3,-x4,-1
           ...
          genr x2,x1,x3,x4,-1
          N_qc 1 <-- Number of Q_coeff (harmonics)
          Q_coeff <-- List of Q_coeff, 1 coefficient per line
             1
           !
   1
Symmetry 
 block
```
**45**

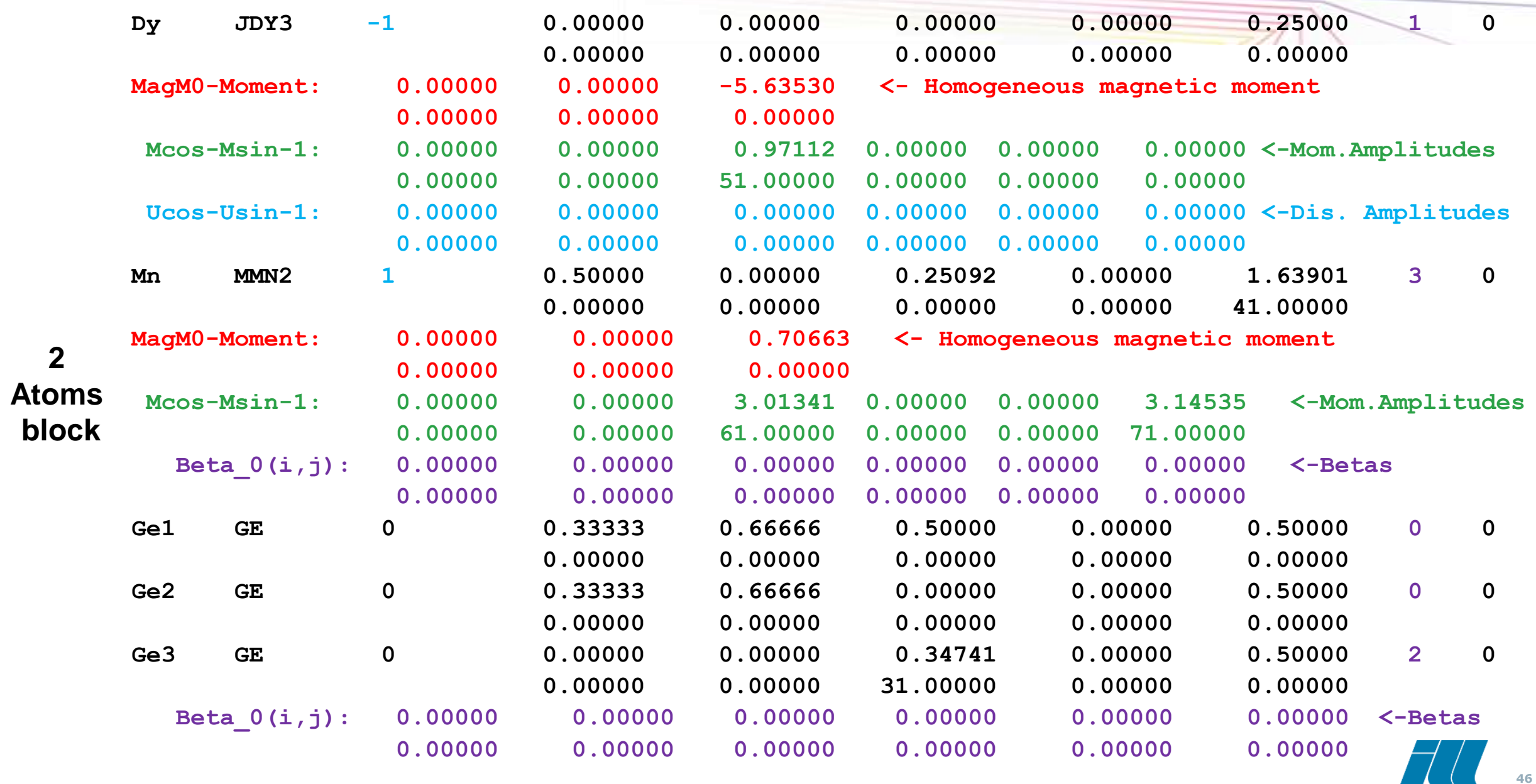

*T H E E U R O P E A N N E U T R O N S O U R C E*

NEUTRONS<br>FOR SOCIETY

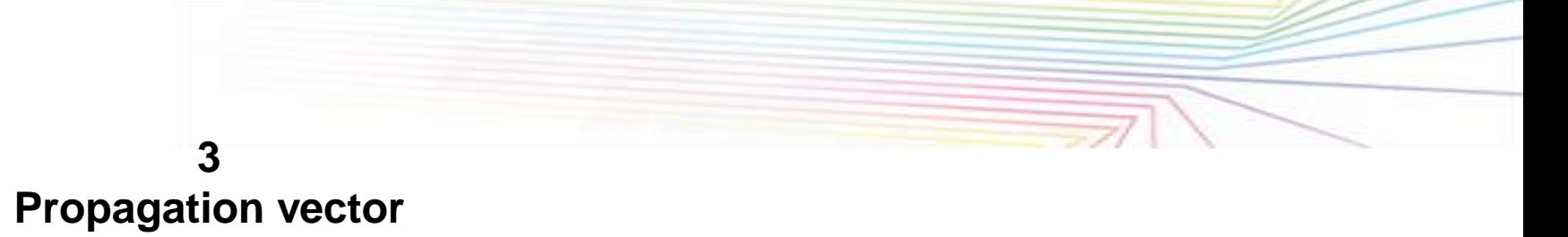

**block**

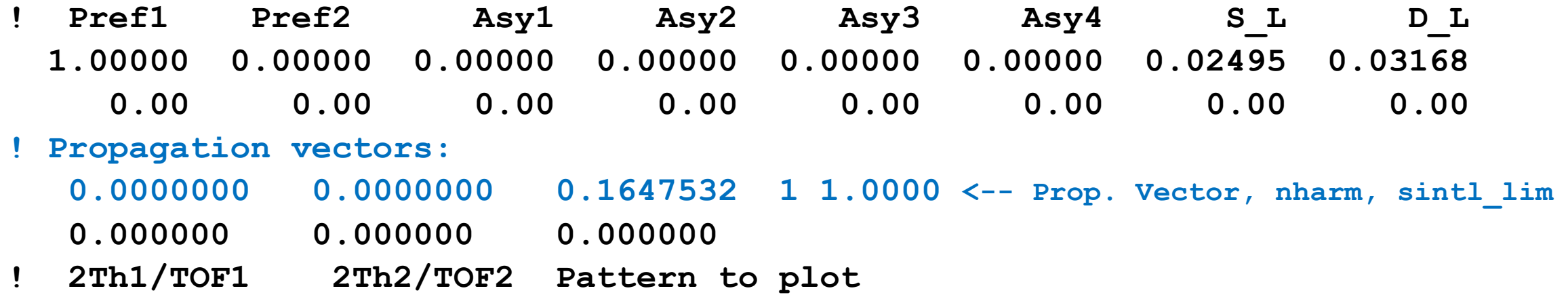

**. . . .**

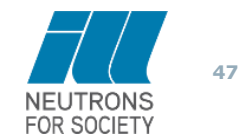

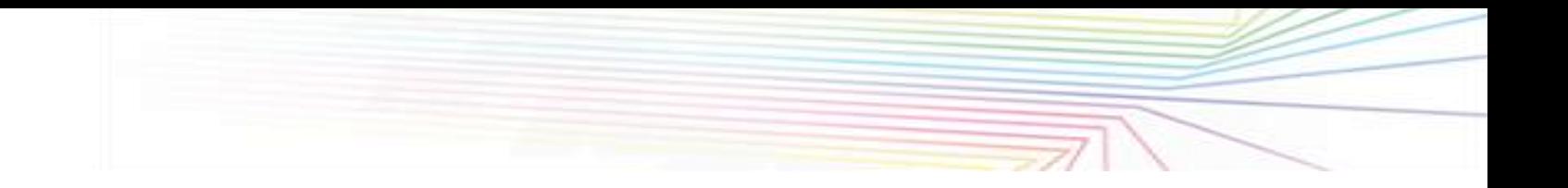

The red block correspond with the "homogeneous magnetic moment", the component described by the commensurate propagation vector **k**=0.

The green part corresponds to the modulations, the three first terms are the Cosine terms (x, y, z) and the last term are the Sine components (x, y, z).

**FullProf** apply automatically the symmetry constrains if the instructions **VARY mxmymz McosMsin** are included on the PCR file after the phase name. The generation of reflections in superspace takes into account automatically the possible systematic absences.

The mxmymz instruction allows to refine and apply symmetry constrains to the commensurate part while the McosMsin do the same with the cosine and sine amplitudes.

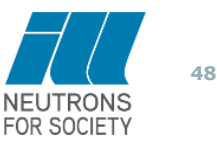

The PCR file was created using the  $P6/mm'm' (0,0,\gamma) 0000$  magnetic superspace group, that is clearly incorrect

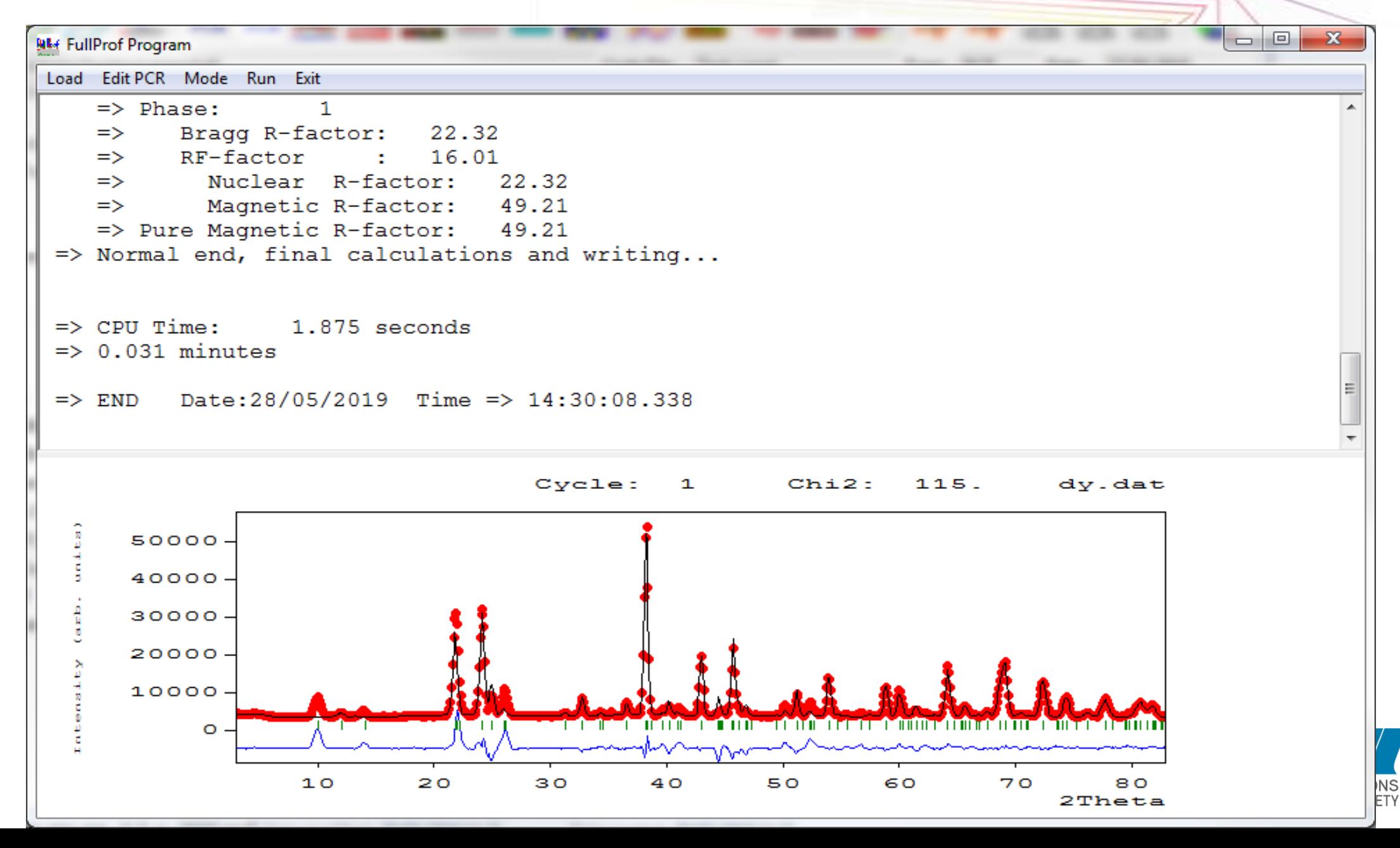

**49**

- 1 In order to allow magnetic structures with magnetic moments out of a single axis we can try with magnetic superspace groups with lower symmetry. So we could decrease the symmetry exploring the P622 groups. The combination of mGM2+ with DT5 give rise to the P62'2'(0,0,g)t00 magnetic space group while if mGM2+ with DT6 the magnetic space group is P62'2'(0,0,g)h00. However, the first magnetic space group can be rejected as the amplitudes of modulated moments of the Dy atoms should be zero by symmetry. Therefore, let check if the P62'2'(0,0,g)h00 space group is able to fit the experimental data.
- 2 Create a PCR file including the symmetry operator of the P62'2'(0,0,g)h00 space group. Here below you can check the list obtained directly from the mcif generated by ISODISTORT.

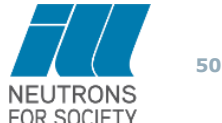

The PCR file was created using the  $P622'(0,0,\gamma)h00$  magnetic superspace group, that is clearly correct

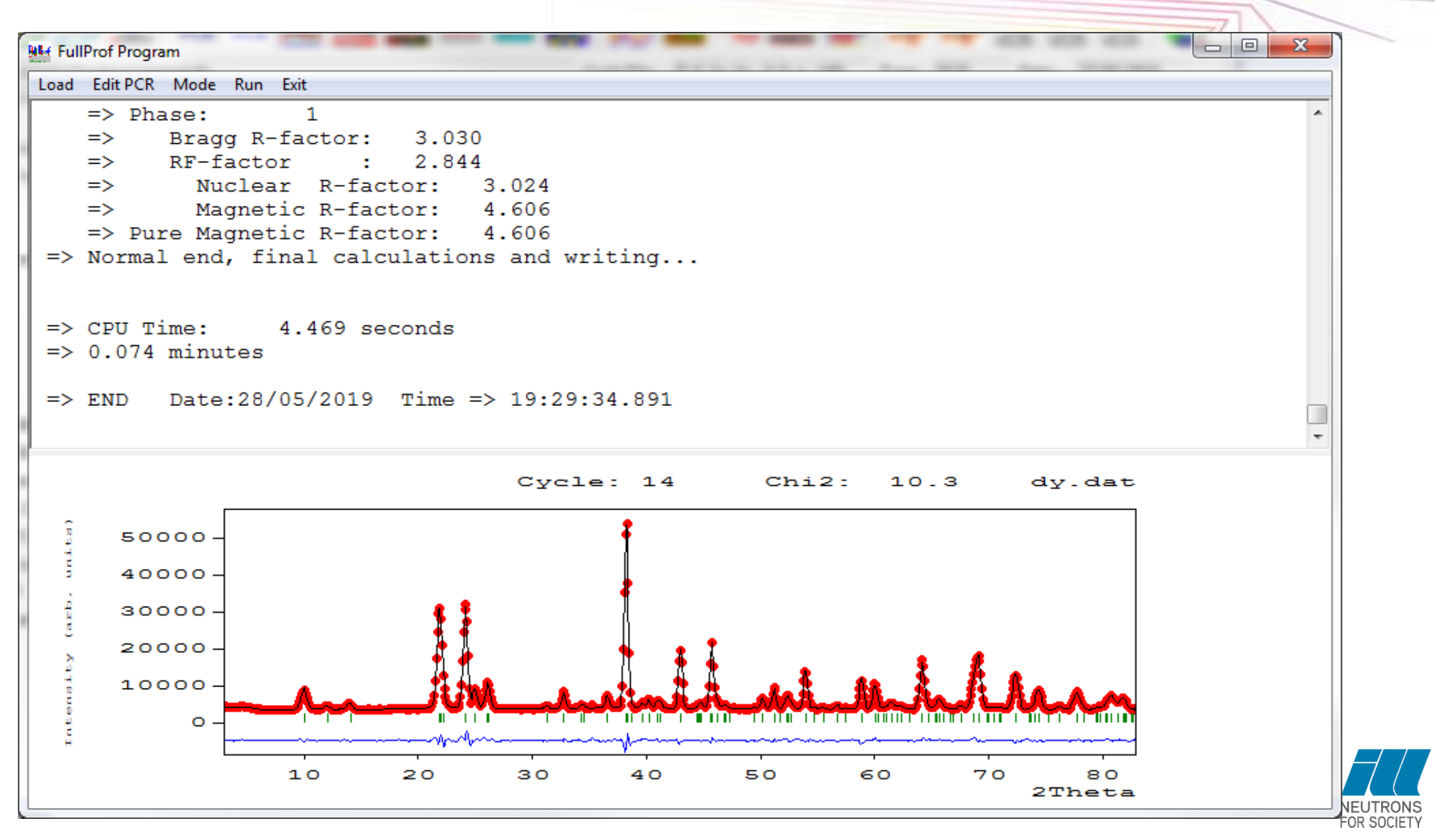

#### **DIFFERENT OPTIONS FOR DESCRIBING THE MAGNETIC MODEL**

# **The documentation for using the different options in FULLPROF is scattered in the old manual and the document fp2k.inf**

# **Se also the document:**

**Magnetic structure analysis and refinement with FullProf.pdf**

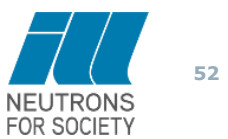

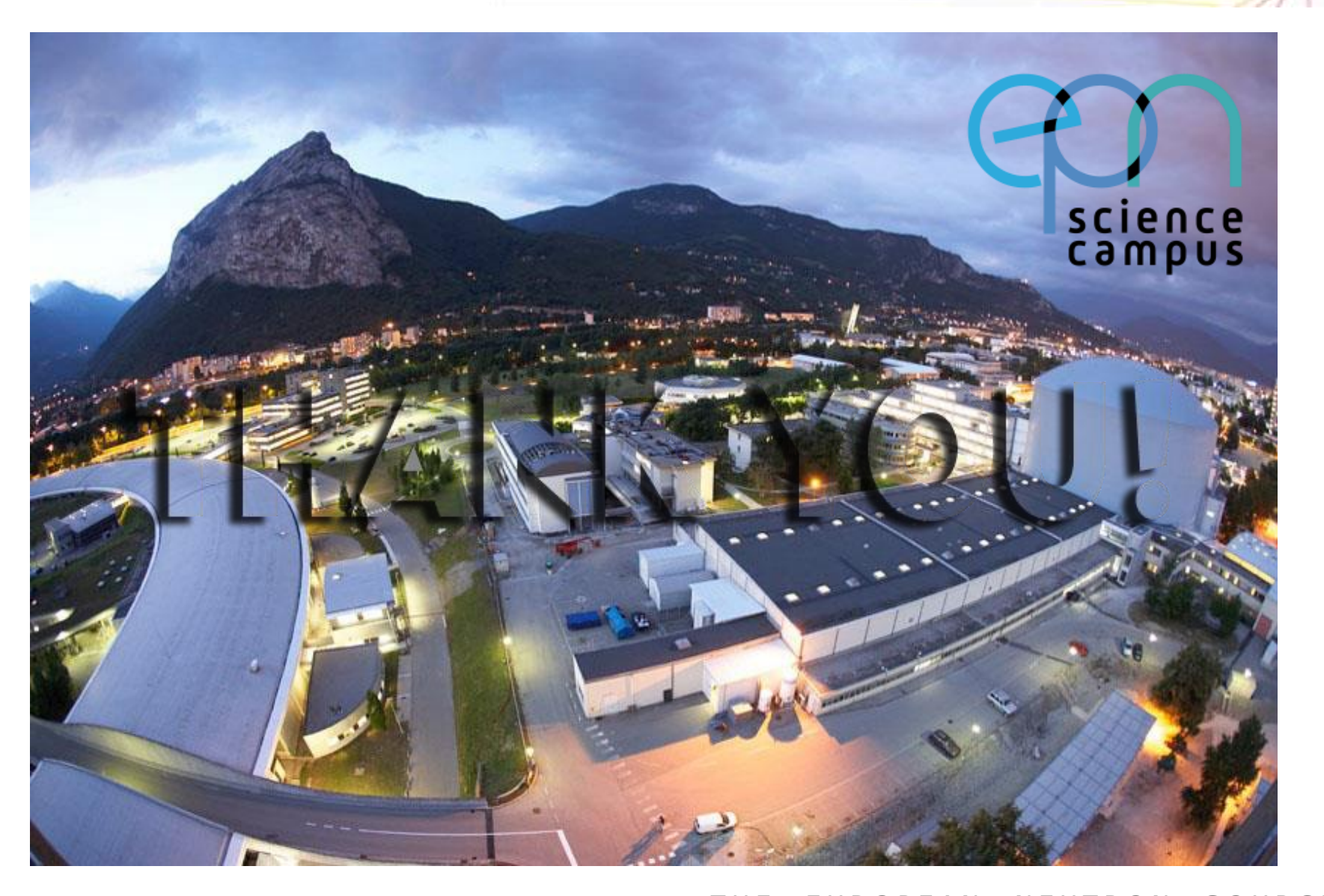

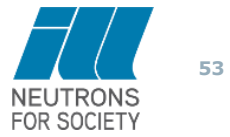

*T H E E U R O P E A N N E U T R O N S O U R C E*